# **SiQt Documentation**

*Release 0.3.0*

**Symerio**

**Jun 01, 2018**

# Contents:

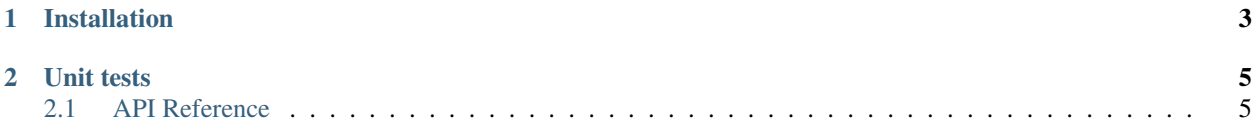

Convenience tools for building PyQt5 / PySide2 based GUI applications.

See the documentation for more details: <http://siqt.readthedocs.io/en/latest/>

# CHAPTER 1

Installation

<span id="page-6-0"></span>This package requires Python 3.5+ and either PyQt5 or PySide2.

It can be installed with,

pip install SiQt

# CHAPTER 2

## Unit tests

<span id="page-8-3"></span><span id="page-8-0"></span>The test suite can be run with,

py.test -sv .

## <span id="page-8-1"></span>**2.1 API Reference**

## **2.1.1 Definitions**

```
SiQt.definitions.SiQtMixin A mixin to extend QtWidgets.QMainWindow
 SiQt.definitions. SiqtItem(qtobj[, position, A thin wrapper around any QtObject
\ldots])
```
#### **SiQt.definitions.SiQtMixin**

```
class SiQt.definitions.SiQtMixin
```
A mixin to extend QtWidgets.QMainWindow

This class adds a few convinient functions to QtWidgets.QMainWindow to add actions and generate menus

```
__init__()
     Initialize self. See help(type(self)) for accurate signature.
```
#### **Methods**

```
add_actions(target, actions)
```
create\_action(text[, slot, shortcut, icon, . . . ])

<span id="page-9-4"></span>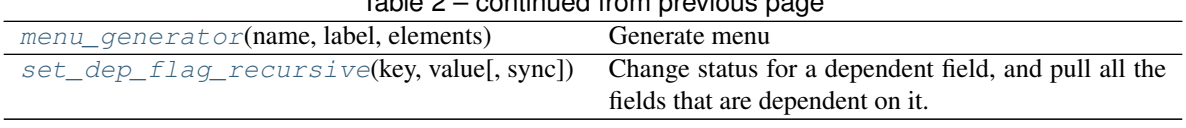

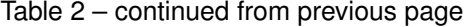

<span id="page-9-1"></span>**menu\_generator**(*name*, *label*, *elements*)

Generate menu

<span id="page-9-2"></span>**set\_dep\_flag\_recursive**(*key*, *value*, *sync=False*) Change status for a dependent field, and pull all the fields that are dependent on it.

#### **SiQt.definitions.SiqtItem**

<span id="page-9-0"></span>**class** SiQt.definitions.**SiqtItem**(*qtobj*, *position=None*, *depends=[]*, *dtype=<class 'str'>*, *layout=None*, *\*\*args*)

A thin wrapper around any QtObject

Supports dependencies, a straightforward way of getting / setting value.

<span id="page-9-3"></span>**\_\_init\_\_**(*qtobj*, *position=None*, *depends=[]*, *dtype=<class 'str'>*, *layout=None*, *\*\*args*) Initialize self. See help(type(self)) for accurate signature.

#### **Methods**

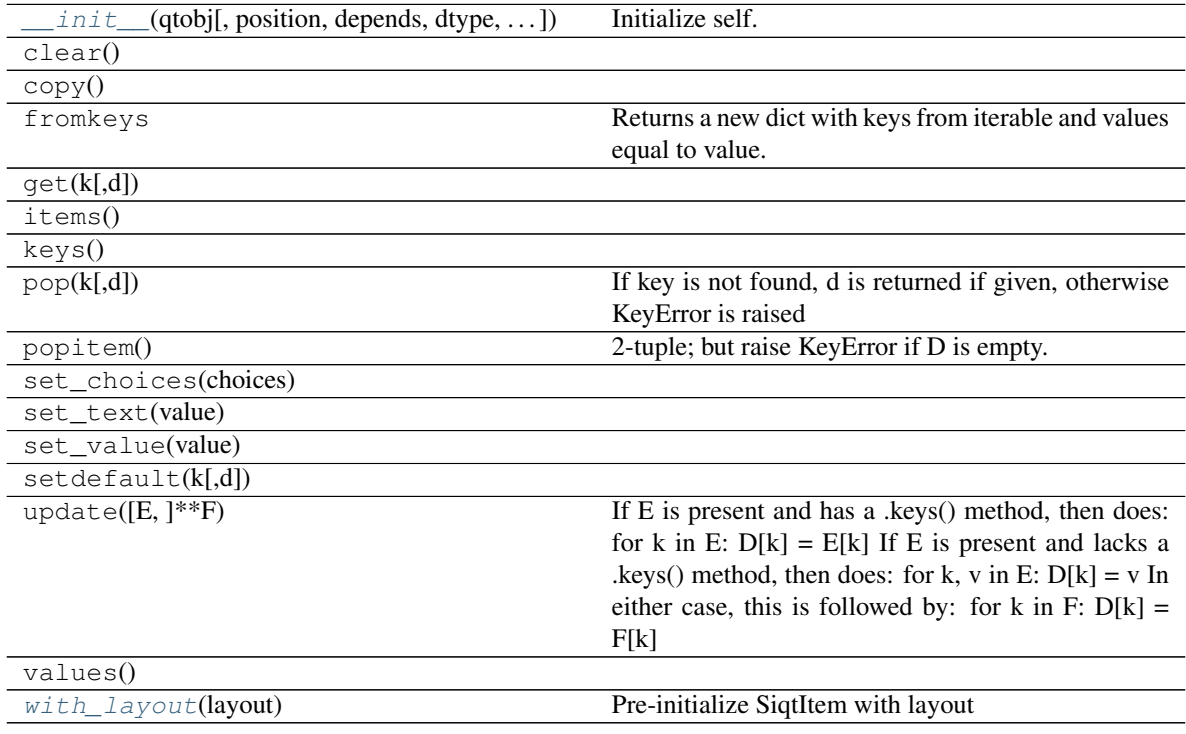

**Attributes**

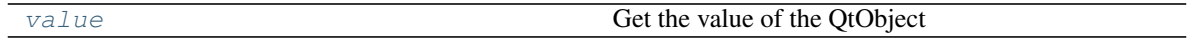

<span id="page-10-6"></span><span id="page-10-1"></span>**value**

Get the value of the QtObject

<span id="page-10-0"></span>**classmethod with\_layout**(*layout*) Pre-initialize SiqtItem with layout

## **2.1.2 Dependency resolution**

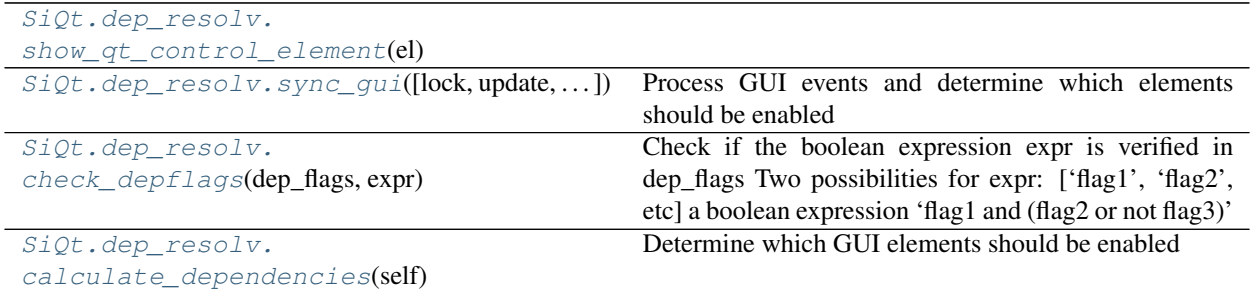

#### **SiQt.dep\_resolv.show\_qt\_control\_element**

<span id="page-10-2"></span>SiQt.dep\_resolv.**show\_qt\_control\_element**(*el*)

#### **SiQt.dep\_resolv.sync\_gui**

<span id="page-10-3"></span>SiQt.dep\_resolv.**sync\_gui**(*lock=[]*, *update=[]*, *view\_mode=None*, *background=False*) Process GUI events and determine which elements should be enabled

#### **SiQt.dep\_resolv.check\_depflags**

- <span id="page-10-4"></span>SiQt.dep\_resolv.**check\_depflags**(*dep\_flags*, *expr*) Check if the boolean expression expr is verified in dep\_flags Two possibilities for expr:
	- ['flag1', 'flag2', etc]

a boolean expression 'flag1 and (flag2 or not flag3)'

#### **SiQt.dep\_resolv.calculate\_dependencies**

<span id="page-10-5"></span>SiQt.dep\_resolv.**calculate\_dependencies**(*self*, *verbose=False*, *initialize=False*) Determine which GUI elements should be enabled

### **2.1.3 Utils**

[SiQt.deployement.\\_resource\\_path](#page-11-0)(relative) Normalisation of the ressource path for PyInstaller [SiQt.matplotlib.](#page-11-1) [NavigationToolbar](#page-11-1)(canvas, parent)

#### <span id="page-11-3"></span>SiQt.deployement. resource\_path

<span id="page-11-0"></span>SiQt.deployement.**\_resource\_path**(*relative*) Normalisation of the ressource path for PyInstaller

### **SiQt.matplotlib.NavigationToolbar**

<span id="page-11-2"></span><span id="page-11-1"></span>**class** SiQt.matplotlib.**NavigationToolbar**(*canvas*, *parent*, *coordinates=True*)

**\_\_init\_\_**(*canvas*, *parent*, *coordinates=True*) coordinates: should we show the coordinates on the right?

#### **Methods**

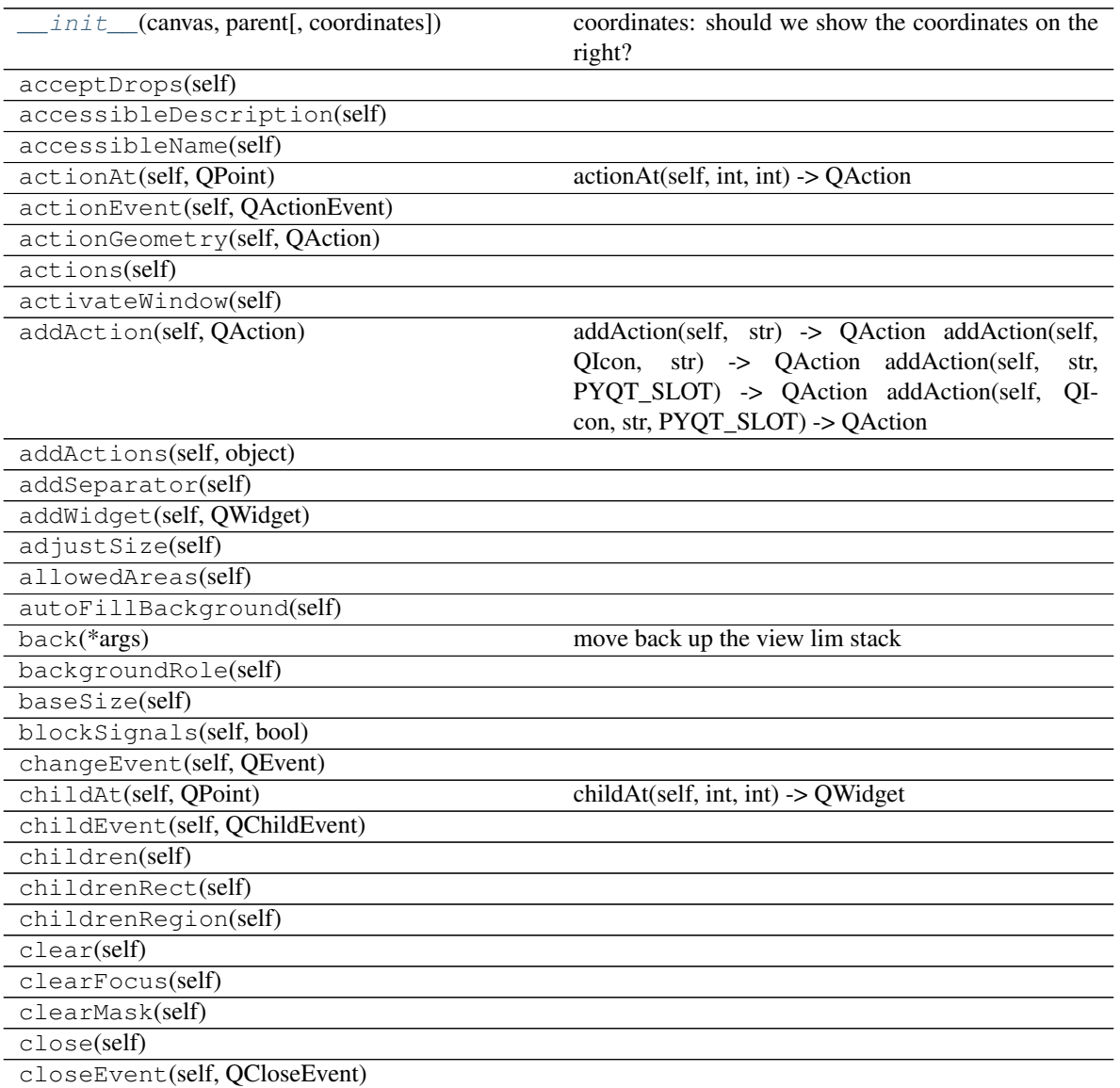

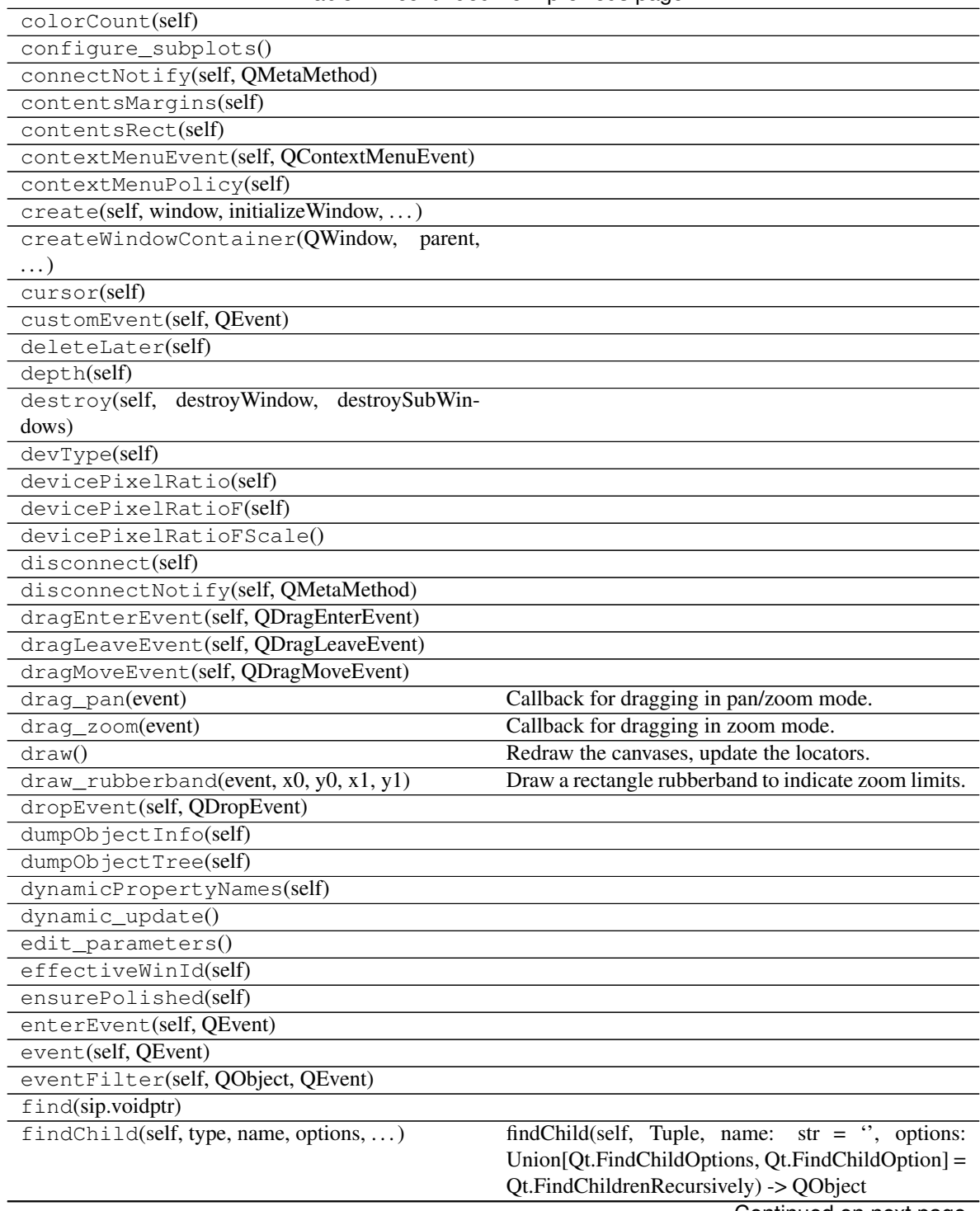

Table 7 – continued from previous page

|                                            | $I$ able $7$ – continued from previous page          |
|--------------------------------------------|------------------------------------------------------|
| findChildren(self, type, name, options, )  | findChildren(self, Tuple, name: $str = '$ , options: |
|                                            | Union[Qt.FindChildOptions, Qt.FindChildOption]       |
|                                            | = Qt.FindChildrenRecursively) -> List[QObject]       |
|                                            | findChildren(self,<br>QRegExp,<br>options:<br>type,  |
|                                            | Union[Qt.FindChildOptions, Qt.FindChildOption]       |
|                                            | = Qt.FindChildrenRecursively) -> List[QObject]       |
|                                            | Tuple,<br>findChildren(self,<br>QRegExp,<br>options: |
|                                            | Union[Qt.FindChildOptions, Qt.FindChildOption] =     |
|                                            | Qt.FindChildrenRecursively) -> List[QObject] find-   |
|                                            | Children(self, type, QRegularExpression, options:    |
|                                            | Union[Qt.FindChildOptions, Qt.FindChildOption] =     |
|                                            | Qt.FindChildrenRecursively) -> List[QObject] find-   |
|                                            | Children(self, Tuple, QRegularExpression, options:   |
|                                            | Union[Qt.FindChildOptions, Qt.FindChildOption]       |
|                                            | = Qt.FindChildrenRecursively) -> List[QObject]       |
| focusInEvent(self, QFocusEvent)            |                                                      |
| focusNextChild(self)                       |                                                      |
| focusNextPrevChild(self, bool)             |                                                      |
| focusOutEvent(self, QFocusEvent)           |                                                      |
| focusPolicy(self)                          |                                                      |
| focusPreviousChild(self)                   |                                                      |
| focusProxy(self)                           |                                                      |
| focusWidget(self)                          |                                                      |
| font(self)                                 |                                                      |
| fontInfo(self)                             |                                                      |
| fontMetrics(self)                          |                                                      |
| foregroundRole(self)                       |                                                      |
| forward(*args)                             | Move forward in the view lim stack.                  |
| frameGeometry(self)<br>frameSize(self)     |                                                      |
| geometry(self)                             |                                                      |
| getContentsMargins(self)                   |                                                      |
| grab(self, rectangle)                      |                                                      |
| grabGesture(self, Qt.GestureType, flags, ) |                                                      |
| grabKeyboard(self)                         |                                                      |
| grabMouse(self)                            | grabMouse(self, Union[QCursor, Qt.CursorShape])      |
| grabShortcut(self, Union[QKeySequence,)    |                                                      |
| graphicsEffect(self)                       |                                                      |
| graphicsProxyWidget(self)                  |                                                      |
| hasFocus(self)                             |                                                      |
| hasHeightForWidth(self)                    |                                                      |
| hasMouseTracking(self)                     |                                                      |
| hasTabletTracking(self)                    |                                                      |
| height(self)                               |                                                      |
| heightForWidth(self, int)                  |                                                      |
| heightMM(self)                             |                                                      |
| hide(self)                                 |                                                      |
| hideEvent(self, QHideEvent)                |                                                      |
| home(*args)                                | Restore the original view.                           |
| iconSize(self)                             |                                                      |
| inherits(self, str)                        |                                                      |
|                                            |                                                      |

Table 7 – continued from previous page

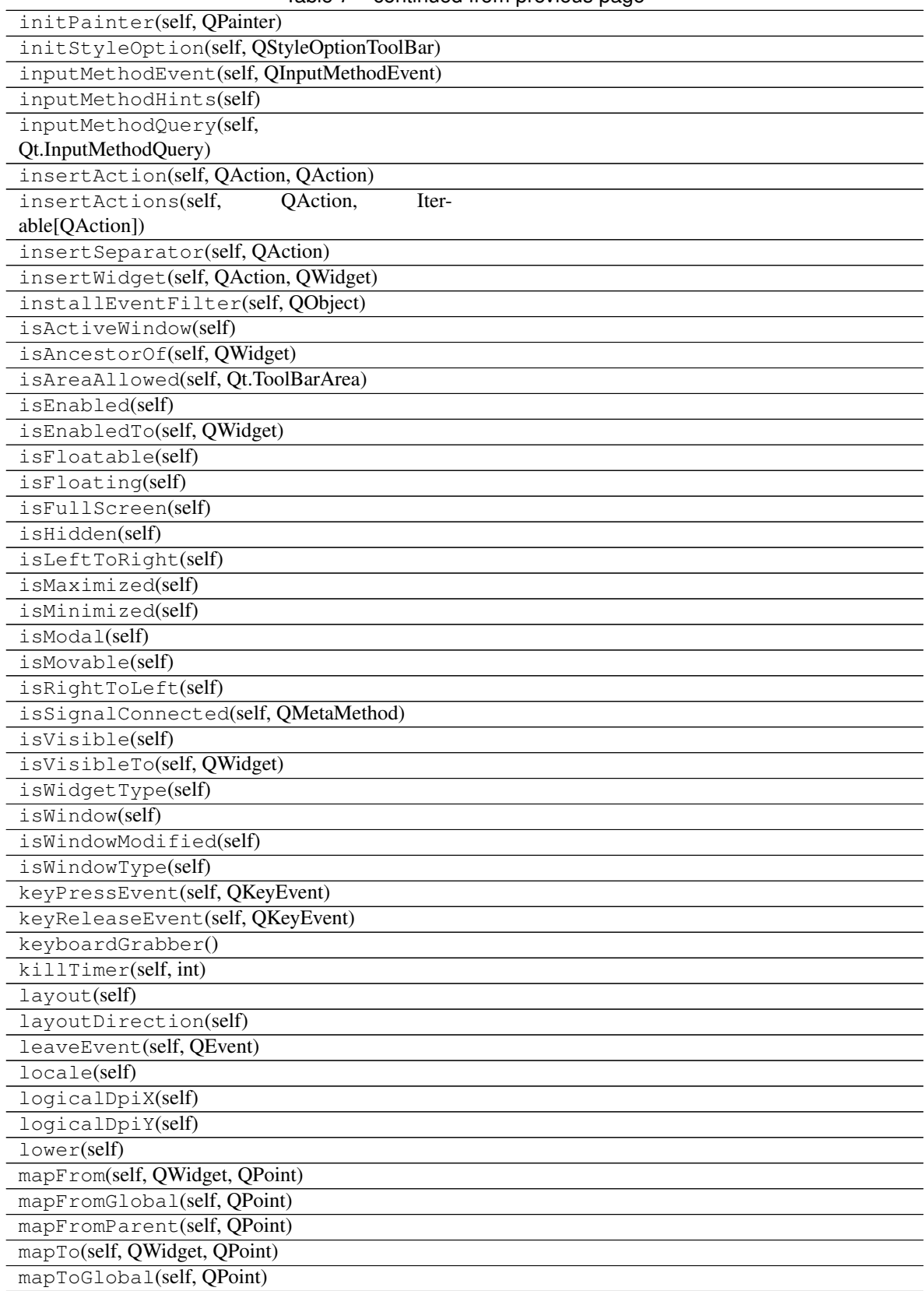

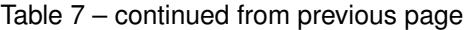

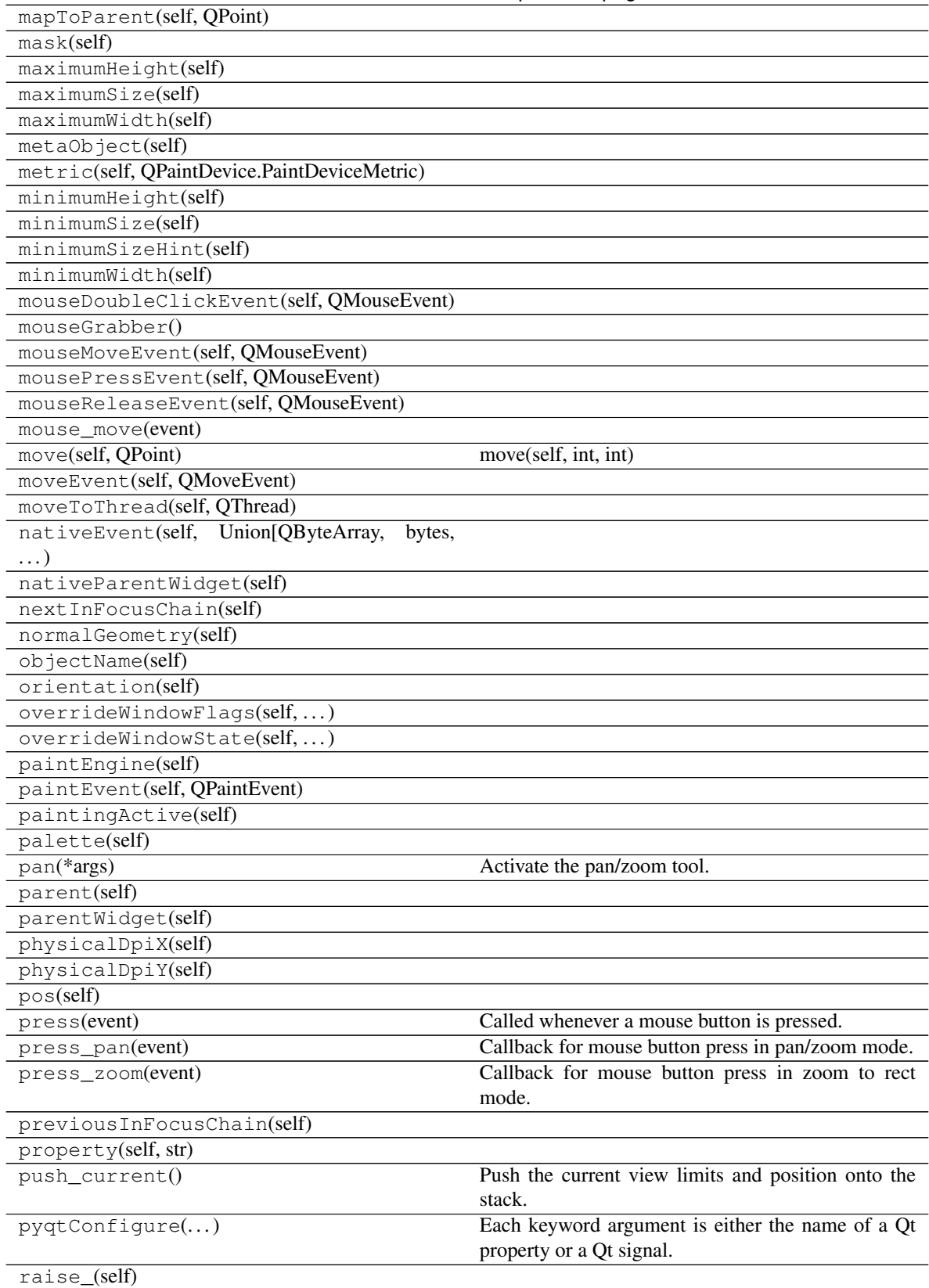

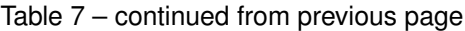

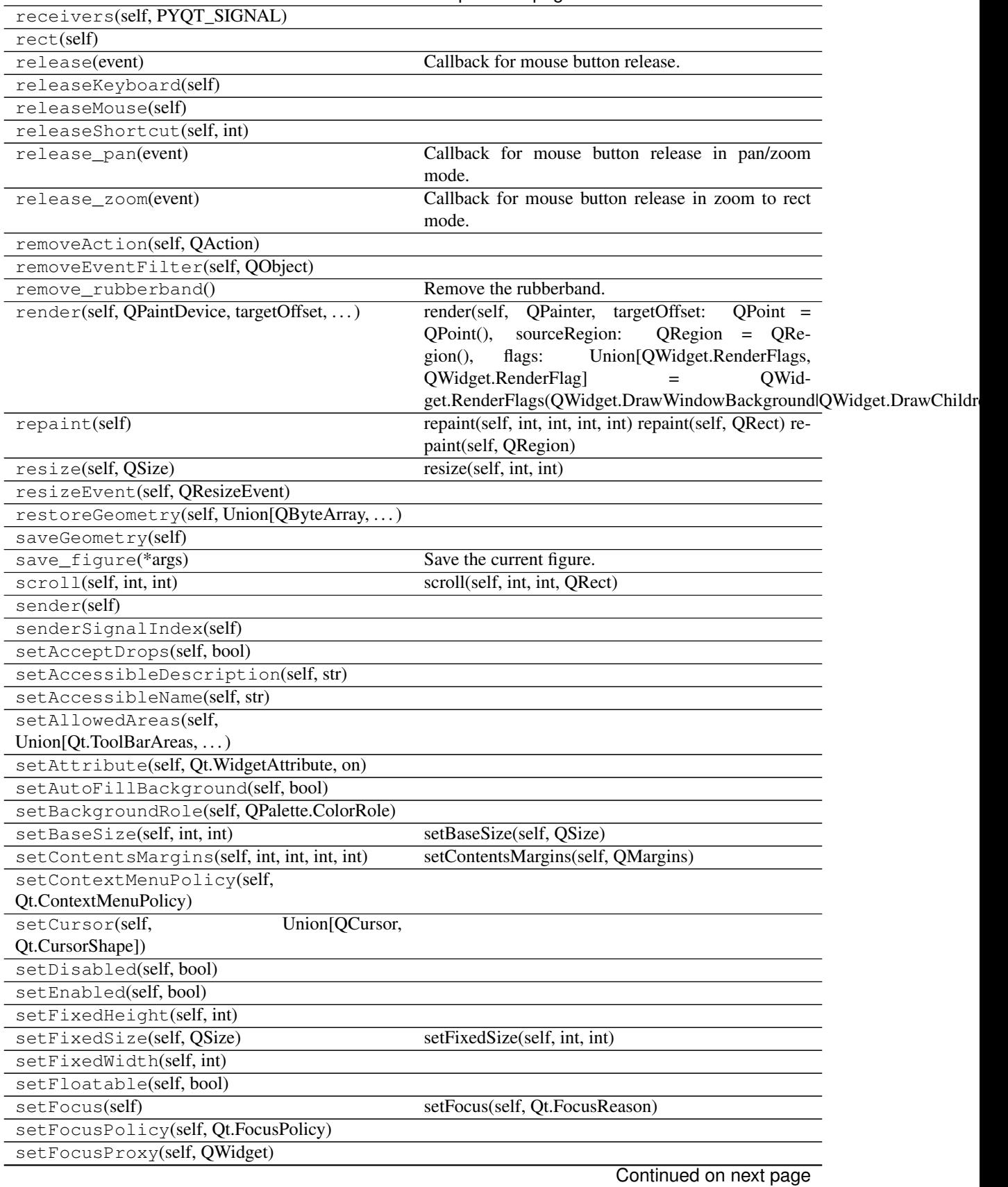

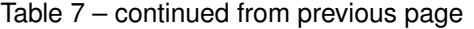

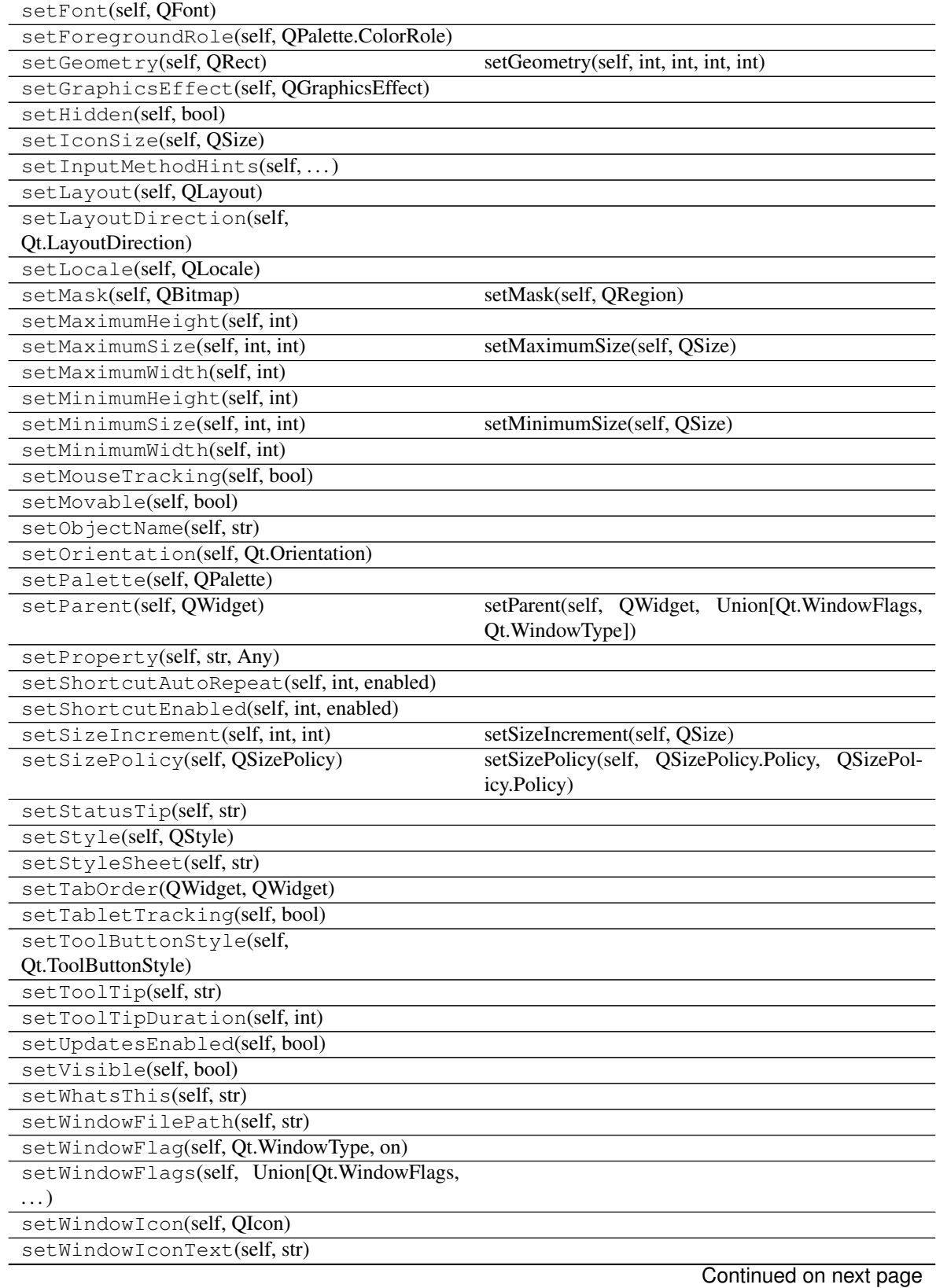

#### Table 7 – continued from previous page

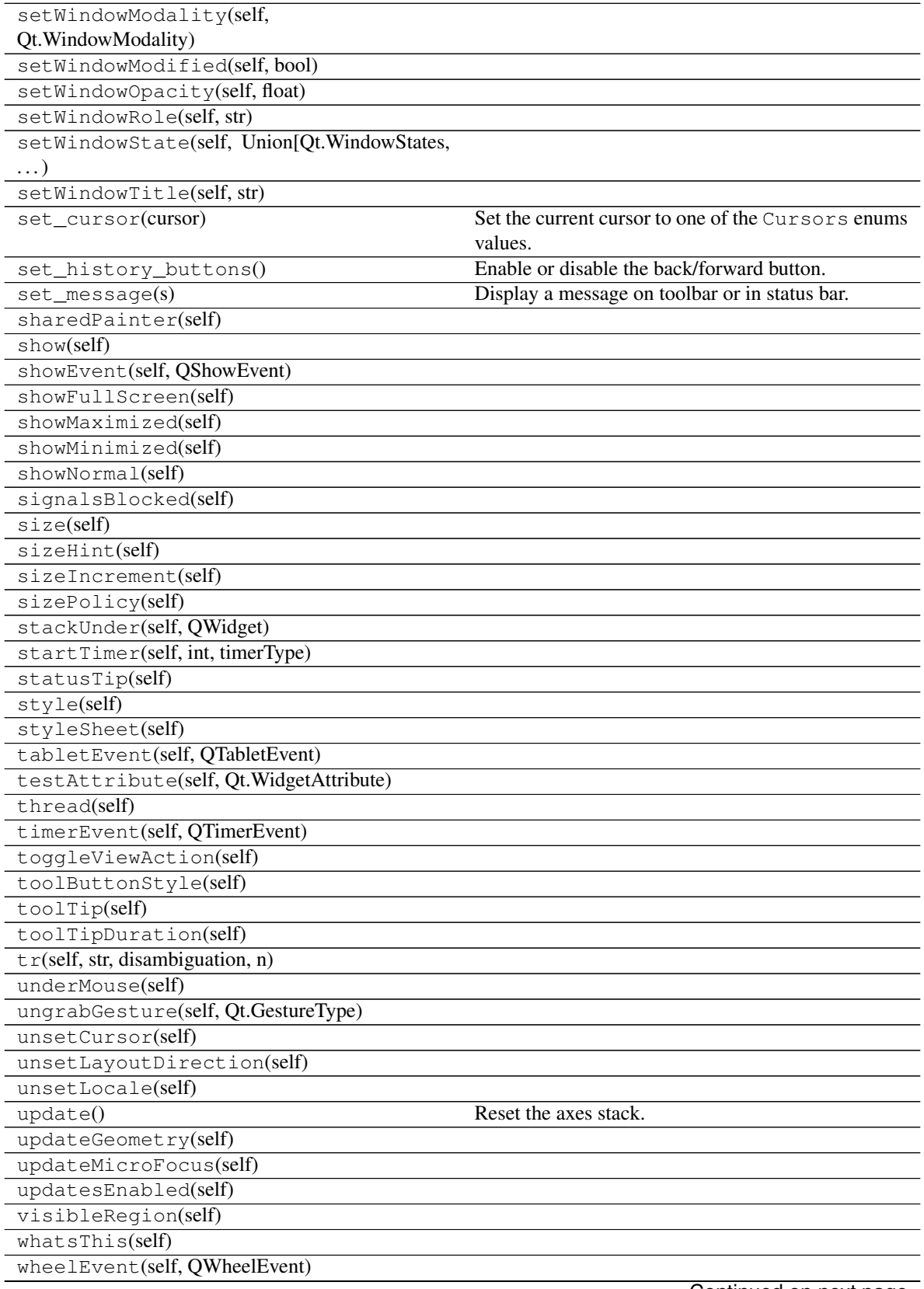

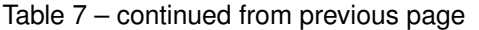

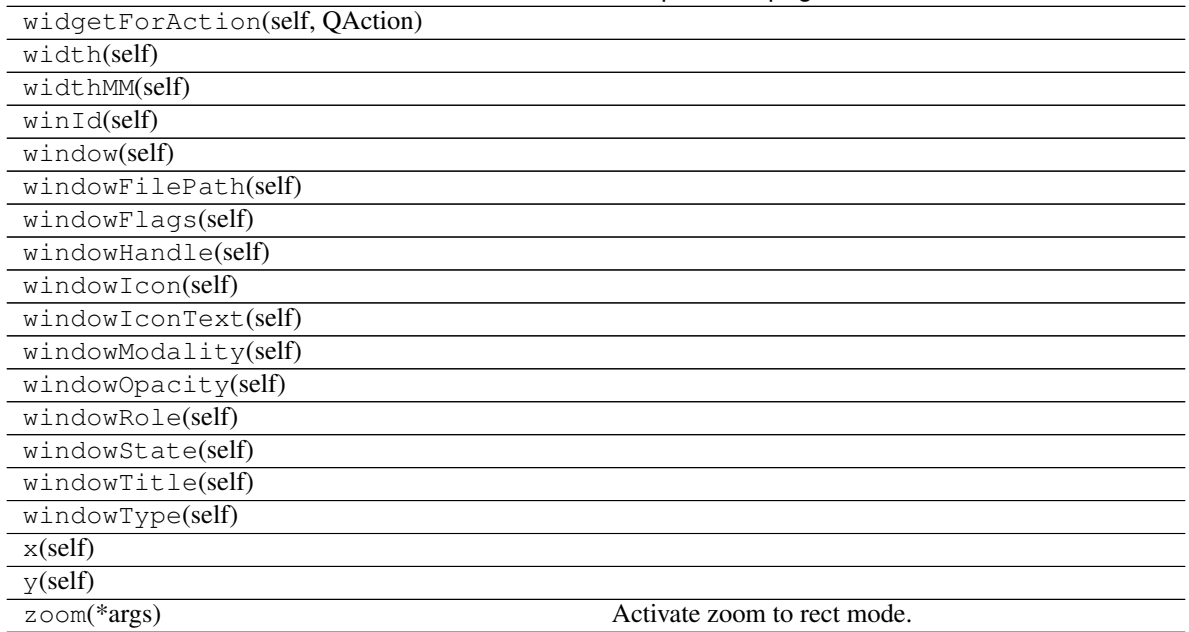

#### Table 7 – continued from previous page

#### **Attributes**

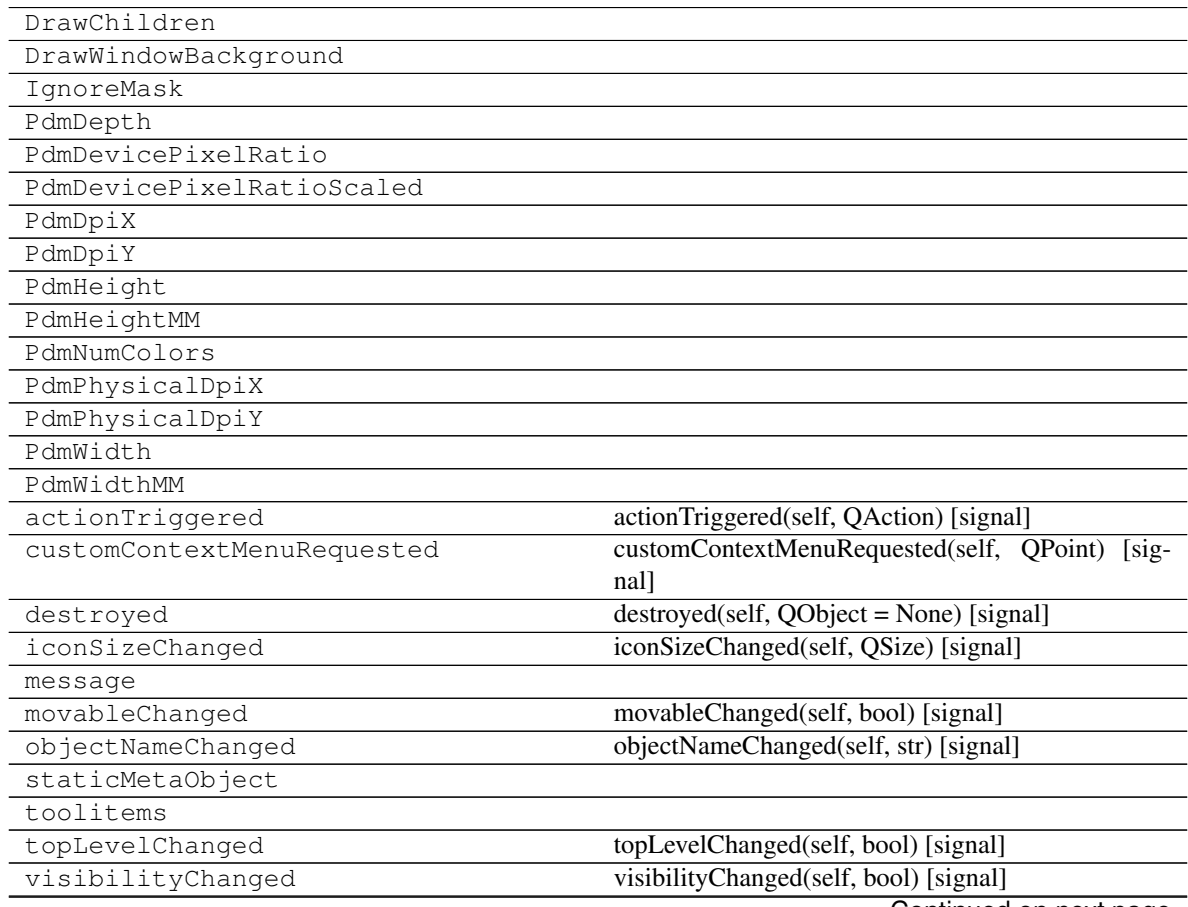

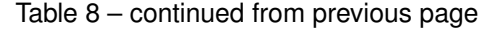

<span id="page-20-2"></span>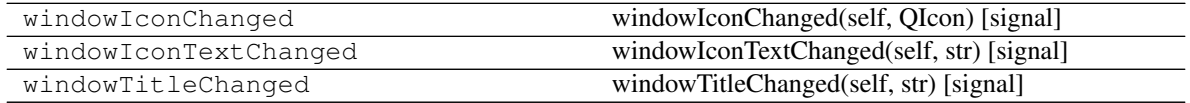

## **2.1.4 Widgets**

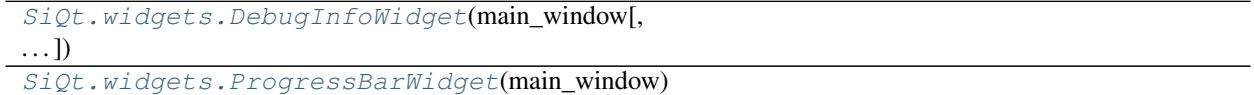

#### **SiQt.widgets.DebugInfoWidget**

<span id="page-20-1"></span><span id="page-20-0"></span>**class** SiQt.widgets.**DebugInfoWidget**(*main\_window*, *parent=None*)

**\_\_init\_\_**(*main\_window*, *parent=None*) Initialize self. See help(type(self)) for accurate signature.

#### **Methods**

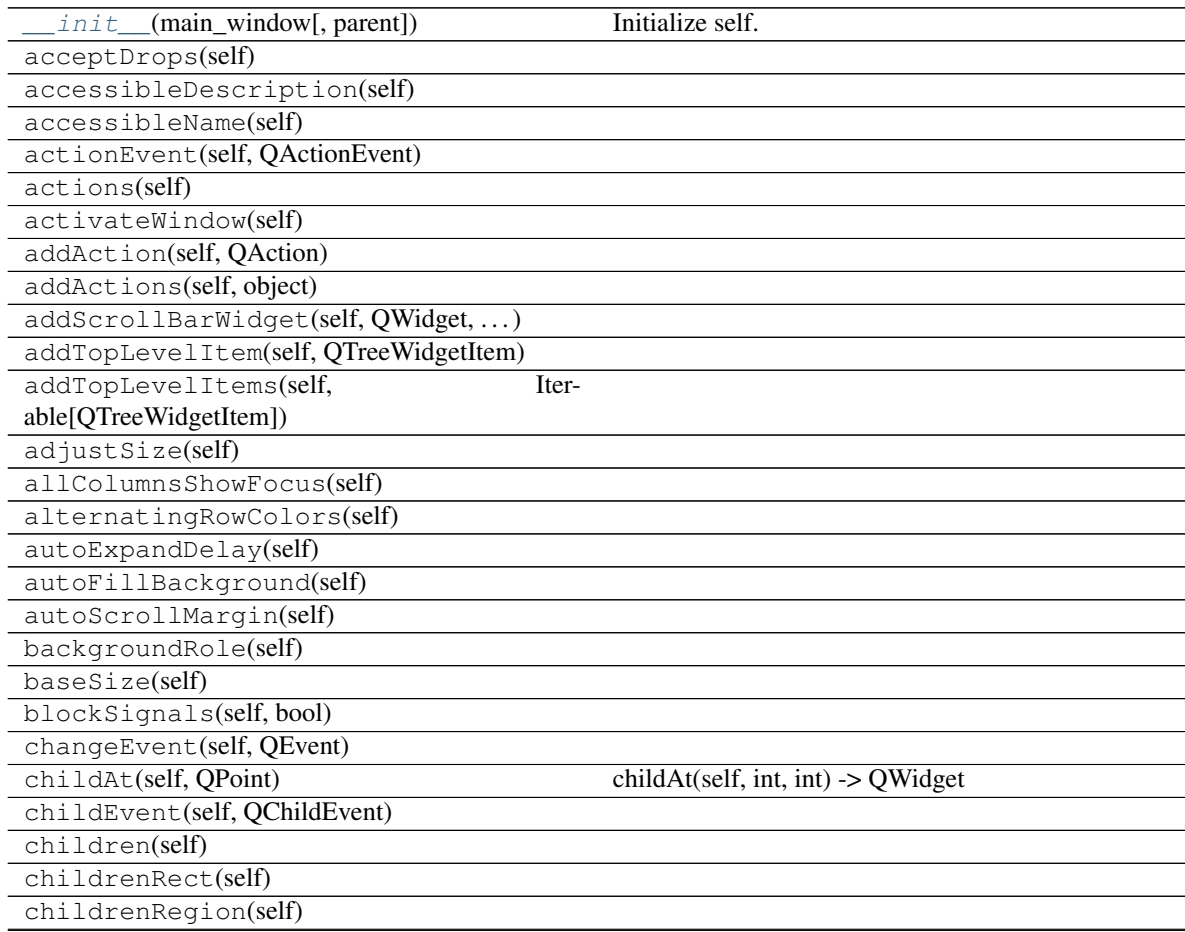

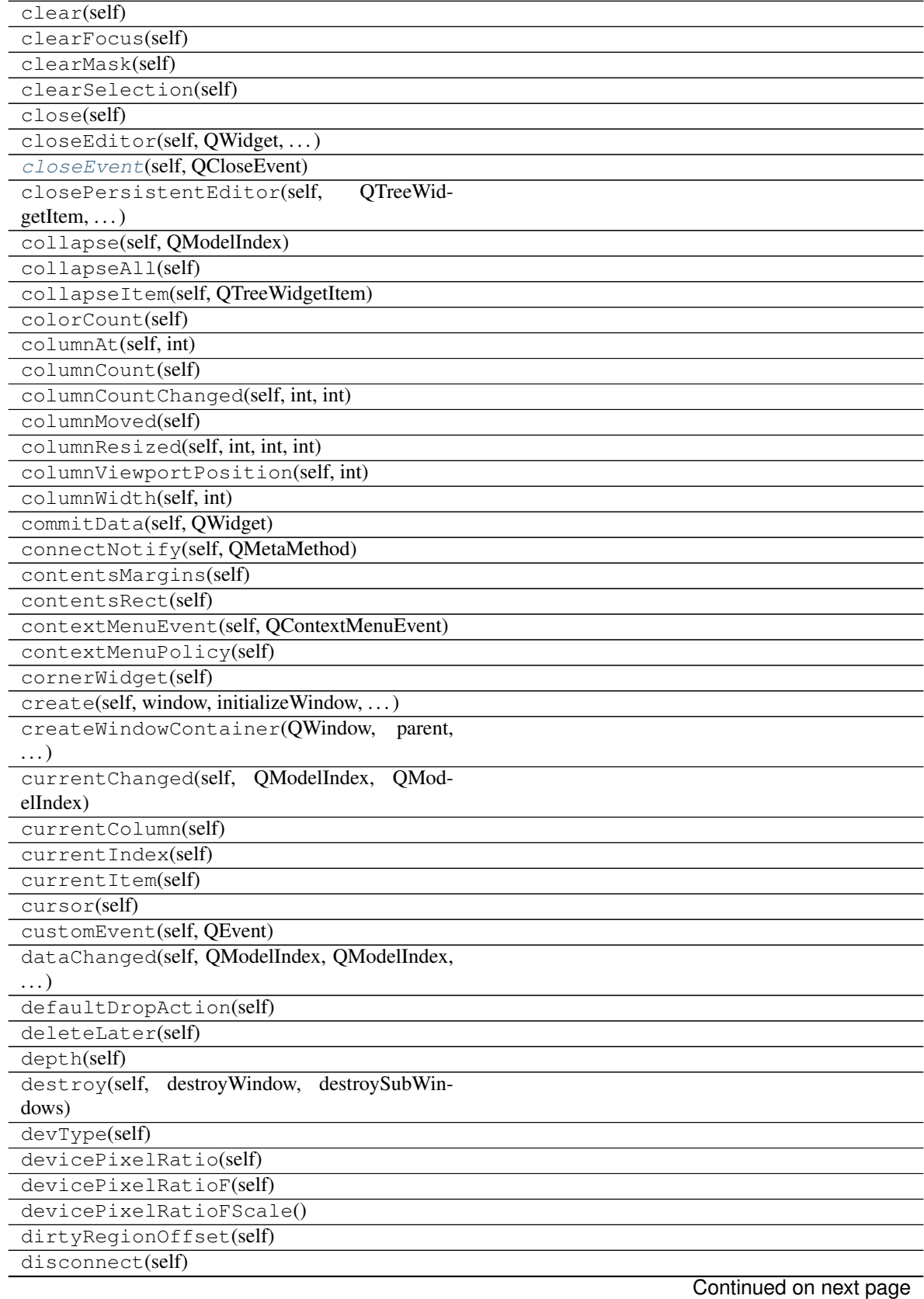

Table 10 – continued from previous page

| disconnectNotify(self, QMetaMethod)           |                                                      |
|-----------------------------------------------|------------------------------------------------------|
| dragDropMode(self)                            |                                                      |
| dragDropOverwriteMode(self)                   |                                                      |
| dragEnabled(self)                             |                                                      |
| dragEnterEvent(self, QDragEnterEvent)         |                                                      |
| dragLeaveEvent(self, QDragLeaveEvent)         |                                                      |
| dragMoveEvent(self, QDragMoveEvent)           |                                                      |
| drawBranches(self, QPainter, QRect, QModelIn- |                                                      |
| dex)                                          |                                                      |
| drawFrame(self, QPainter)                     |                                                      |
| drawRow(self, QPainter, )                     |                                                      |
| drawTree(self, QPainter, QRegion)             |                                                      |
| dropEvent(self, QDropEvent)                   |                                                      |
| dropIndicatorPosition(self)                   |                                                      |
| dropMimeData(self, QTreeWidgetItem, int, )    |                                                      |
| dumpObjectInfo(self)                          |                                                      |
| dumpObjectTree(self)                          |                                                      |
| dynamicPropertyNames(self)                    |                                                      |
| edit(self, QModelIndex)                       | QModelIndex,<br>edit(self,<br>QAbstrac-              |
|                                               | tItemView.EditTrigger, QEvent) -> bool               |
| editItem(self, QTreeWidgetItem, column)       |                                                      |
| editTriggers(self)                            |                                                      |
| editorDestroyed(self, QObject)                |                                                      |
| effectiveWinId(self)                          |                                                      |
| ensurePolished(self)                          |                                                      |
| enterEvent(self, QEvent)                      |                                                      |
| event(self, QEvent)                           |                                                      |
| eventFilter(self, QObject, QEvent)            |                                                      |
| executeDelayedItemsLayout(self)               |                                                      |
| expand(self, QModelIndex)                     |                                                      |
| expandAll(self)                               |                                                      |
| expandItem(self, QTreeWidgetItem)             |                                                      |
| expandToDepth(self, int)                      |                                                      |
| expandsOnDoubleClick(self)                    |                                                      |
| find(sip.voidptr)                             |                                                      |
| findChild(self, type, name, options, )        | findChild(self, Tuple, name:<br>$str = "$ , options: |
|                                               | Union[Qt.FindChildOptions, Qt.FindChildOption] =     |
|                                               | Qt.FindChildrenRecursively) -> QObject               |
|                                               | Continued on next page                               |

Table 10 – continued from previous page

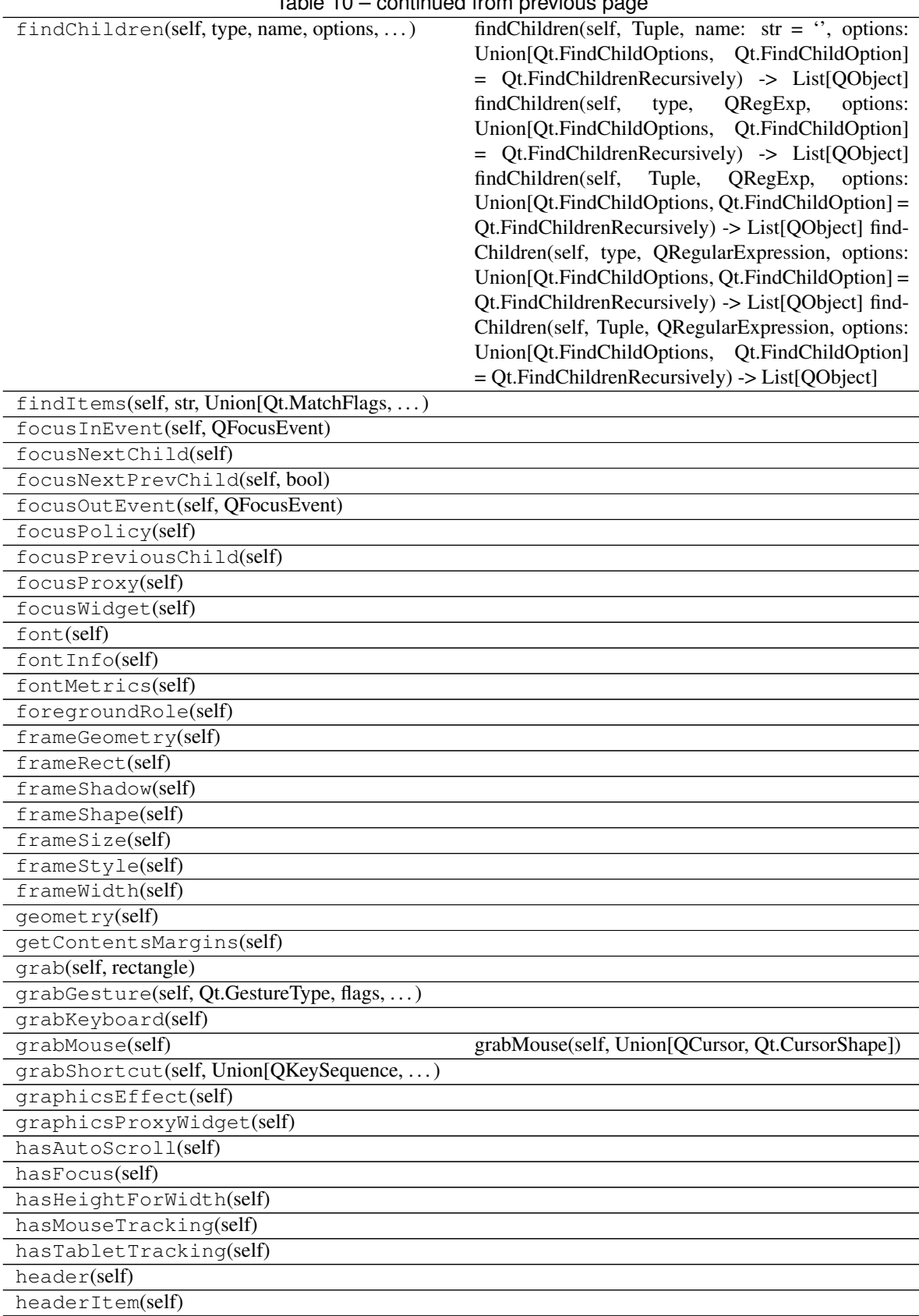

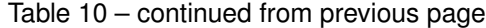

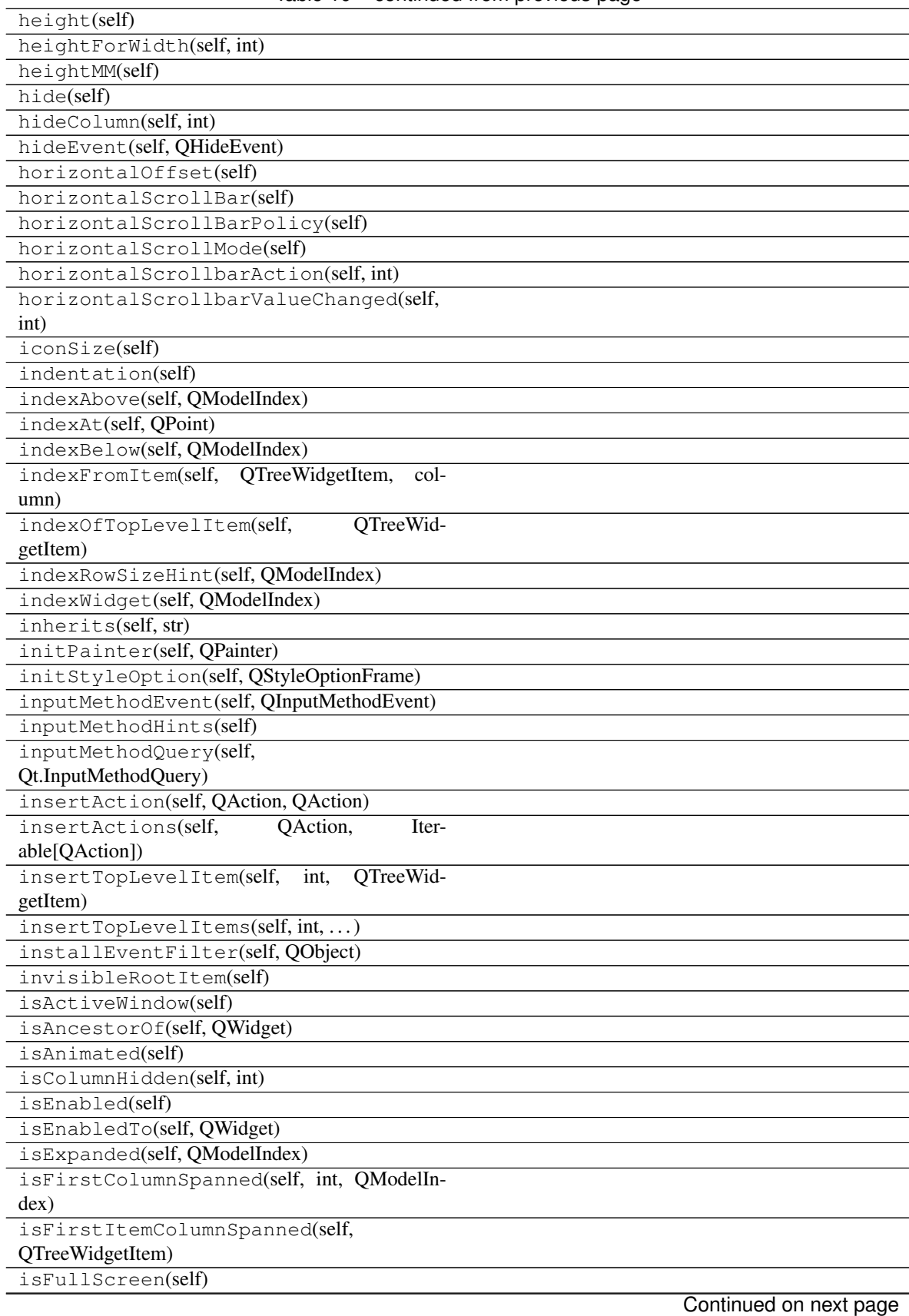

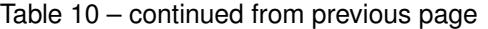

| isHeaderHidden(self)                   |                                                 |
|----------------------------------------|-------------------------------------------------|
| isHidden(self)                         |                                                 |
| isIndexHidden(self, QModelIndex)       |                                                 |
| isLeftToRight(self)                    |                                                 |
| isMaximized(self)                      |                                                 |
| isMinimized(self)                      |                                                 |
| isModal(self)                          |                                                 |
| isPersistentEditorOpen(self,)          |                                                 |
| isRightToLeft(self)                    |                                                 |
| isRowHidden(self, int, QModelIndex)    |                                                 |
| isSignalConnected(self, QMetaMethod)   |                                                 |
| isSortingEnabled(self)                 |                                                 |
| isVisible(self)                        |                                                 |
| isVisibleTo(self, QWidget)             |                                                 |
| isWidgetType(self)                     |                                                 |
| isWindow(self)                         |                                                 |
| isWindowModified(self)                 |                                                 |
| isWindowType(self)                     |                                                 |
| itemAbove(self, QTreeWidgetItem)       |                                                 |
| itemAt(self, QPoint)                   | $itemAt(self, int, int)$ -> QTreeWidgetItem     |
| itemBelow(self, QTreeWidgetItem)       |                                                 |
| itemDelegate(self)                     | itemDelegate(self,<br>QModelIndex) -> QAbstrac- |
|                                        | tItemDelegate                                   |
| itemDelegateForColumn(self, int)       |                                                 |
| itemDelegateForRow(self, int)          |                                                 |
| itemFromIndex(self, QModelIndex)       |                                                 |
| itemWidget(self, QTreeWidgetItem, int) |                                                 |
| itemsExpandable(self)                  |                                                 |
| keyPressEvent(self, QKeyEvent)         |                                                 |
| keyReleaseEvent(self, QKeyEvent)       |                                                 |
| keyboardGrabber()                      |                                                 |
|                                        |                                                 |
| keyboardSearch(self, str)              |                                                 |
| killTimer(self, int)                   |                                                 |
| layout(self)                           |                                                 |
| layoutDirection(self)                  |                                                 |
| leaveEvent(self, QEvent)               |                                                 |
| lineWidth(self)                        |                                                 |
| locale(self)                           |                                                 |
| logicalDpiX(self)                      |                                                 |
| logicalDpiY(self)                      |                                                 |
| lower(self)                            |                                                 |
| mapFrom(self, QWidget, QPoint)         |                                                 |
| mapFromGlobal(self, QPoint)            |                                                 |
| mapFromParent(self, QPoint)            |                                                 |
| mapTo(self, QWidget, QPoint)           |                                                 |
| mapToGlobal(self, QPoint)              |                                                 |
| mapToParent(self, QPoint)              |                                                 |
| mask(self)                             |                                                 |
| maximumHeight(self)                    |                                                 |
| maximumSize(self)                      |                                                 |
|                                        | Continued on next page                          |

Table 10 – continued from previous page

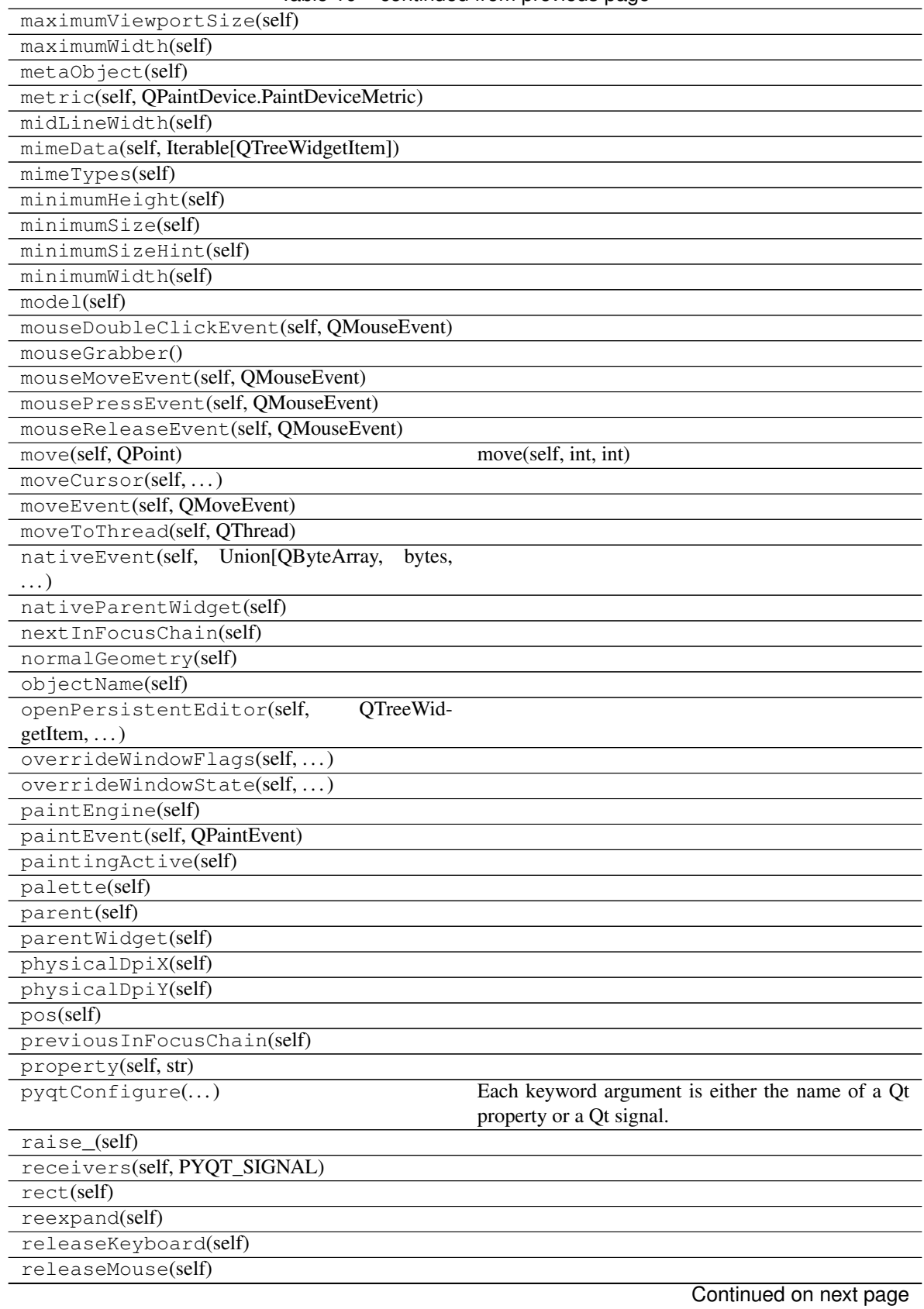

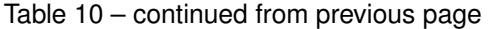

| releaseShortcut(self, int)                   |                                                                                    |
|----------------------------------------------|------------------------------------------------------------------------------------|
| removeAction(self, QAction)                  |                                                                                    |
| removeEventFilter(self, QObject)             |                                                                                    |
| removeItemWidget(self, QTreeWidgetItem, int) |                                                                                    |
| render(self, QPaintDevice, targetOffset, )   | render(self, QPainter, targetOffset:<br>$QPoint =$                                 |
|                                              | $QRegion = QRe-$<br>QPoint(),<br>sourceRegion:                                     |
|                                              | Union[QWidget.RenderFlags,<br>flags:<br>$\text{gion}()$ ,                          |
|                                              | QWidget.RenderFlag]<br>QWid-<br>$=$                                                |
|                                              | get.RenderFlags(QWidget.DrawWindowBackgroundlQWidget.DrawChildr                    |
| repaint(self)                                | repaint(self, int, int, int, int) repaint(self, QRect) re-<br>paint(self, QRegion) |
| reset(self)                                  |                                                                                    |
| resetHorizontalScrollMode(self)              |                                                                                    |
| resetIndentation(self)                       |                                                                                    |
| resetVerticalScrollMode(self)                |                                                                                    |
| resize(self, QSize)                          | resize(self, int, int)                                                             |
| resizeColumnToContents(self, int)            |                                                                                    |
| resizeEvent(self, QResizeEvent)              |                                                                                    |
| restoreGeometry(self, Union[QByteArray, )    |                                                                                    |
| rootIndex(self)                              |                                                                                    |
| rootIsDecorated(self)                        |                                                                                    |
| rowHeight(self, QModelIndex)                 |                                                                                    |
| QModelIndex,<br>rowsAboutToBeRemoved(self,   |                                                                                    |
| int, int)                                    |                                                                                    |
| rowsInserted(self, QModelIndex, int, int)    |                                                                                    |
| rowsRemoved(self, QModelIndex, int, int)     |                                                                                    |
| saveGeometry(self)                           |                                                                                    |
| scheduleDelayedItemsLayout(self)             |                                                                                    |
| scroll(self, int, int)                       | scroll(self, int, int, QRect)                                                      |
| scrollBarWidgets(self, Union[Qt.Alignment,   |                                                                                    |
| $\ldots$                                     |                                                                                    |
| scrollContentsBy(self, int, int)             |                                                                                    |
| scrollDirtyRegion(self, int, int)            |                                                                                    |
| scrollTo(self, QModelIndex, hint)            |                                                                                    |
| scrollToBottom(self)                         |                                                                                    |
| scrollToItem(self, QTreeWidgetItem, hint)    |                                                                                    |
| scrollToTop(self)                            |                                                                                    |
| selectAll(self)                              |                                                                                    |
| selectedIndexes(self)                        |                                                                                    |
| selectedItems(self)                          |                                                                                    |
| selectionBehavior(self)                      |                                                                                    |
| selectionChanged(self, QItemSelection, )     |                                                                                    |
| selectionCommand(self, QModelIndex, event)   |                                                                                    |
| selectionMode(self)                          |                                                                                    |
| selectionModel(self)                         |                                                                                    |
| sender(self)                                 |                                                                                    |
| senderSignalIndex(self)                      |                                                                                    |
| setAcceptDrops(self, bool)                   |                                                                                    |
| setAccessibleDescription(self, str)          |                                                                                    |
| setAccessibleName(self, str)                 |                                                                                    |
|                                              | Continued on next page                                                             |

Table 10 – continued from previous page

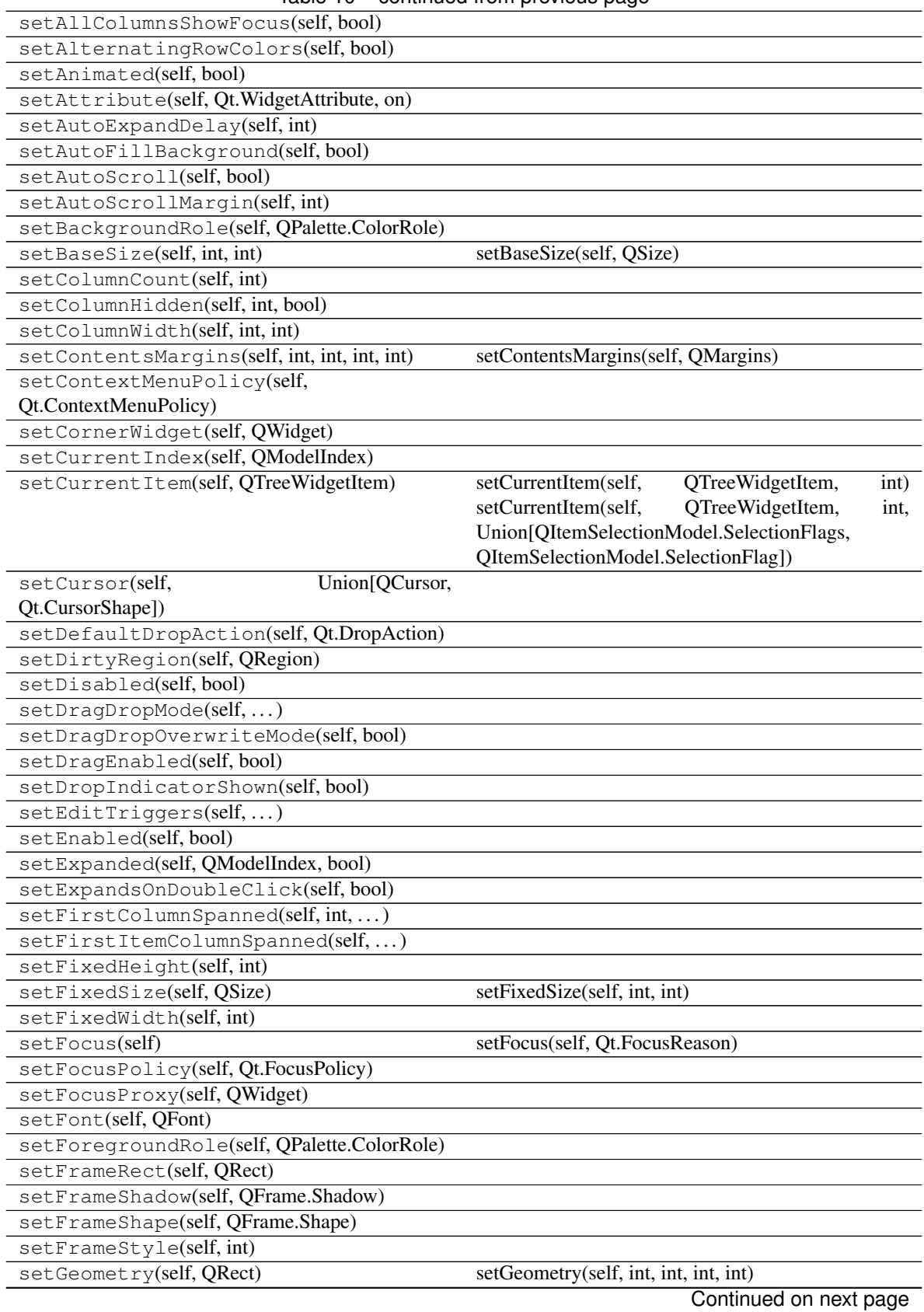

Table 10 – continued from previous page

| setGraphicsEffect(self, QGraphicsEffect)<br>setHeader(self, QHeaderView)<br>setHeaderHidden(self, bool)<br>setHeaderItem(self, QTreeWidgetItem)<br>setHeaderLabel(self, str)<br>setHeaderLabels(self, Iterable[str])<br>setHidden(self, bool)<br>setHorizontalScrollBar(self, QScrollBar)<br>setHorizontalScrollBarPolicy(self,)<br>setHorizontalScrollMode(self,)<br>setIconSize(self, QSize)<br>setIndentation(self, int)<br>setIndexWidget(self, QModelIndex, QWidget)<br>setInputMethodHints(self,)<br>QAbstractItemDele-<br>setItemDelegate(self,<br>gate)<br>setItemDelegateForColumn(self, int, )<br>setItemDelegateForRow(self, int, )<br>setItemWidget(self, QTreeWidgetItem, int, )<br>setItemsExpandable(self, bool)<br>setLayout(self, QLayout)<br>setLayoutDirection(self,<br>Qt.LayoutDirection)<br>setLineWidth(self, int)<br>setLocale(self, QLocale)<br>setMask(self, QBitmap)<br>setMask(self, QRegion)<br>setMaximumHeight(self, int)<br>setMaximumSize(self, int, int)<br>setMaximumSize(self, QSize)<br>setMaximumWidth(self, int)<br>setMidLineWidth(self, int)<br>setMinimumHeight(self, int)<br>setMinimumSize(self, int, int)<br>setMinimumSize(self, QSize)<br>setMinimumWidth(self, int)<br>setModel<br>setMouseTracking(self, bool)<br>setObjectName(self, str)<br>setPalette(self, QPalette)<br>setParent(self, QWidget, Union[Qt.WindowFlags,<br>setParent(self, QWidget)<br>Qt.WindowType])<br>setProperty(self, str, Any)<br>setRootIndex(self, QModelIndex)<br>setRootIsDecorated(self, bool)<br>setRowHidden(self, int, QModelIndex, bool)<br>setSelection(self, QRect, )<br>setSelectionBehavior(self, )<br>setSelectionMode(self,)<br>QItemSelection-<br>setSelectionModel(self, | rable to continued from previous page |  |
|----------------------------------------------------------------------------------------------------|---------------------------------------|--|
|                                                                                                    |                                       |  |
|                                                                                                    |                                       |  |
|                                                                                                    |                                       |  |
|                                                                                                    |                                       |  |
|                                                                                                    |                                       |  |
|                                                                                                    |                                       |  |
|                                                                                                    |                                       |  |
|                                                                                                    |                                       |  |
|                                                                                                    |                                       |  |
|                                                                                                    |                                       |  |
|                                                                                                    |                                       |  |
|                                                                                                    |                                       |  |
|                                                                                                    |                                       |  |
|                                                                                                    |                                       |  |
|                                                                                                    |                                       |  |
|                                                                                                    |                                       |  |
|                                                                                                    |                                       |  |
|                                                                                                    |                                       |  |
|                                                                                                    |                                       |  |
|                                                                                                    |                                       |  |
|                                                                                                    |                                       |  |
|                                                                                                    |                                       |  |
|                                                                                                    |                                       |  |
|                                                                                                    |                                       |  |
|                                                                                                    |                                       |  |
|                                                                                                    |                                       |  |
|                                                                                                    |                                       |  |
|                                                                                                    |                                       |  |
|                                                                                                    |                                       |  |
|                                                                                                    |                                       |  |
|                                                                                                    |                                       |  |
|                                                                                                    |                                       |  |
|                                                                                                    |                                       |  |
|                                                                                                    |                                       |  |
|                                                                                                    |                                       |  |
|                                                                                                    |                                       |  |
|                                                                                                    |                                       |  |
|                                                                                                    |                                       |  |
|                                                                                                    |                                       |  |
|                                                                                                    |                                       |  |
|                                                                                                    |                                       |  |
|                                                                                                    |                                       |  |
|                                                                                                    |                                       |  |
|                                                                                                    |                                       |  |
|                                                                                                    |                                       |  |
|                                                                                                    |                                       |  |
| Model)                                                                                                    |                                       |  |
| setShortcutAutoRepeat(self, int, enabled)                                                                                                    |                                       |  |
| setShortcutEnabled(self, int, enabled)                                                                                                    |                                       |  |
| Continued on next page                                                                                                    |                                       |  |

Table 10 – continued from previous page

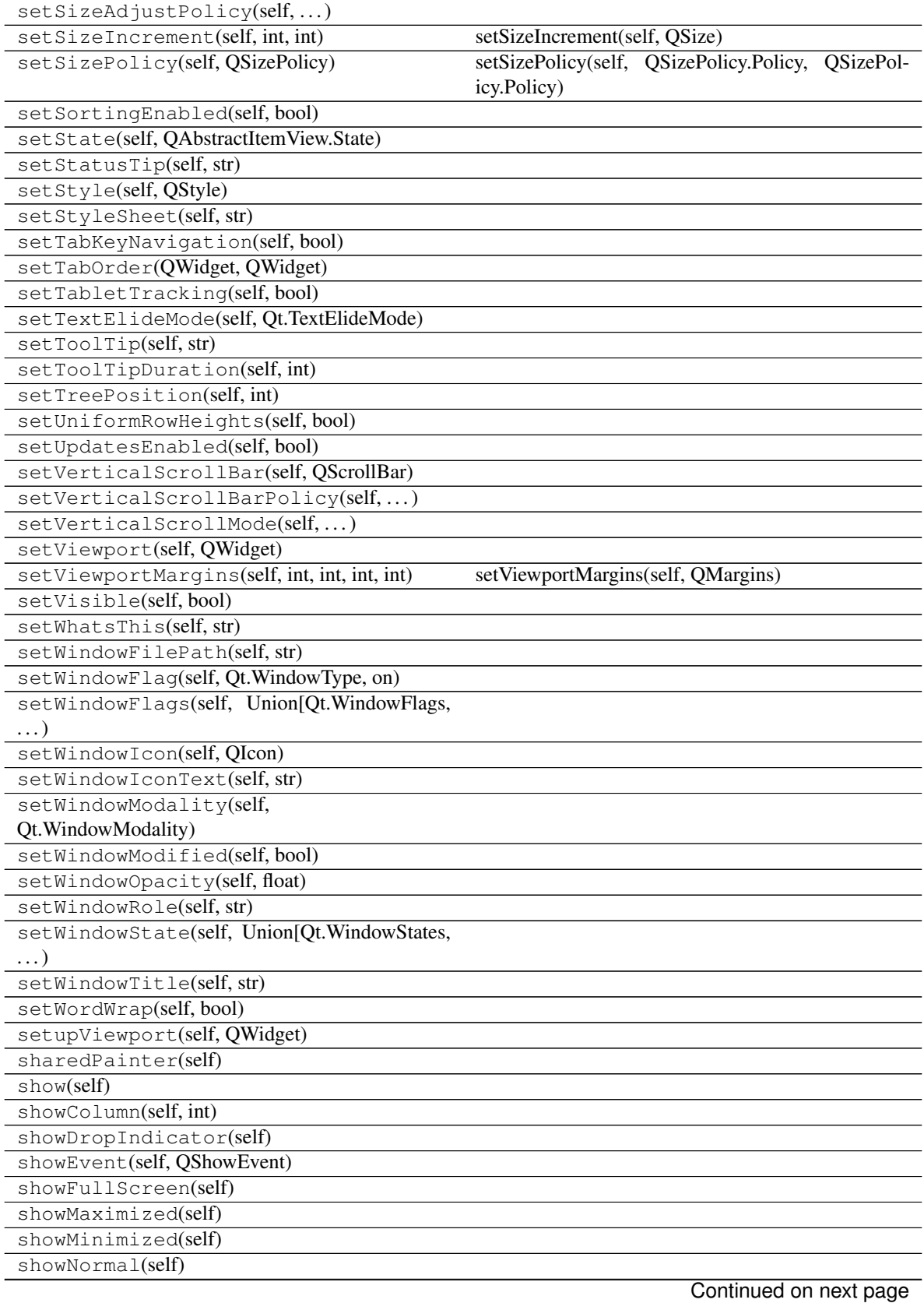

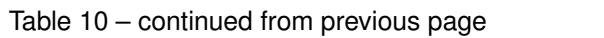

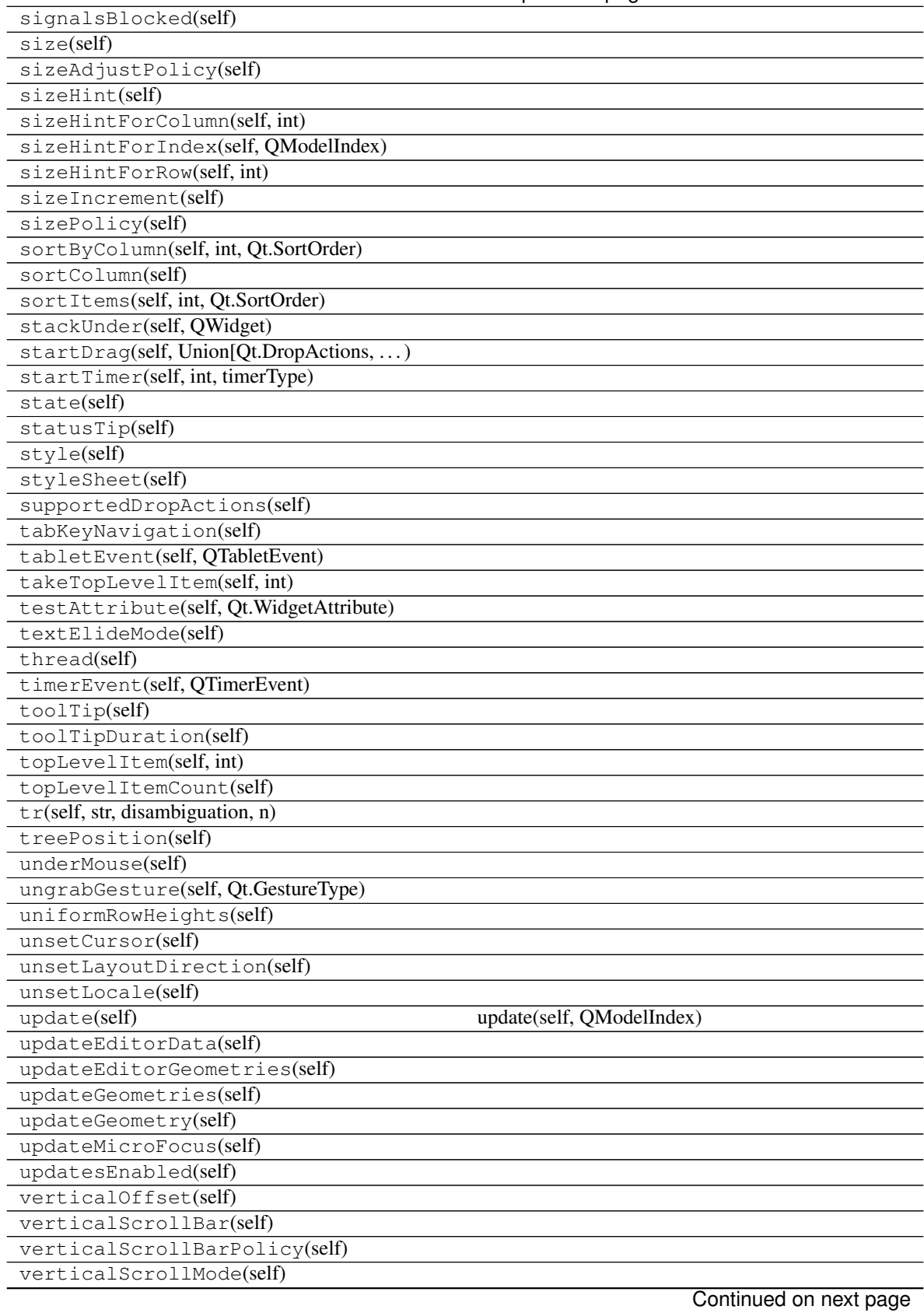

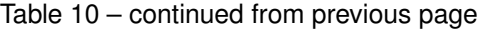

| verticalScrollbarAction(self, int)      |
|-----------------------------------------|
| verticalScrollbarValueChanged(self,     |
| int)                                    |
| viewOptions(self)                       |
| viewport(self)                          |
| viewportEvent(self, QEvent)             |
| viewportMargins(self)                   |
| viewportSizeHint(self)                  |
| visibleRegion(self)                     |
| visualItemRect(self, QTreeWidgetItem)   |
| visualRect(self, QModelIndex)           |
| visualRegionForSelection(self, QItemSe- |
| lection)                                |
| whatsThis(self)                         |
| wheelEvent(self, QWheelEvent)           |
| width(self)                             |
| widthMM(self)                           |
| winId(self)                             |
| window(self)                            |
| windowFilePath(self)                    |
| windowFlags(self)                       |
| windowHandle(self)                      |
| windowIcon(self)                        |
| windowIconText(self)                    |
| windowModality(self)                    |
| windowOpacity(self)                     |
| windowRole(self)                        |
| windowState(self)                       |
| windowTitle(self)                       |
| windowType(self)                        |
| wordWrap(self)                          |
| $x$ (self)                              |
| $y$ (self)                              |

Table 10 – continued from previous page

#### **Attributes**

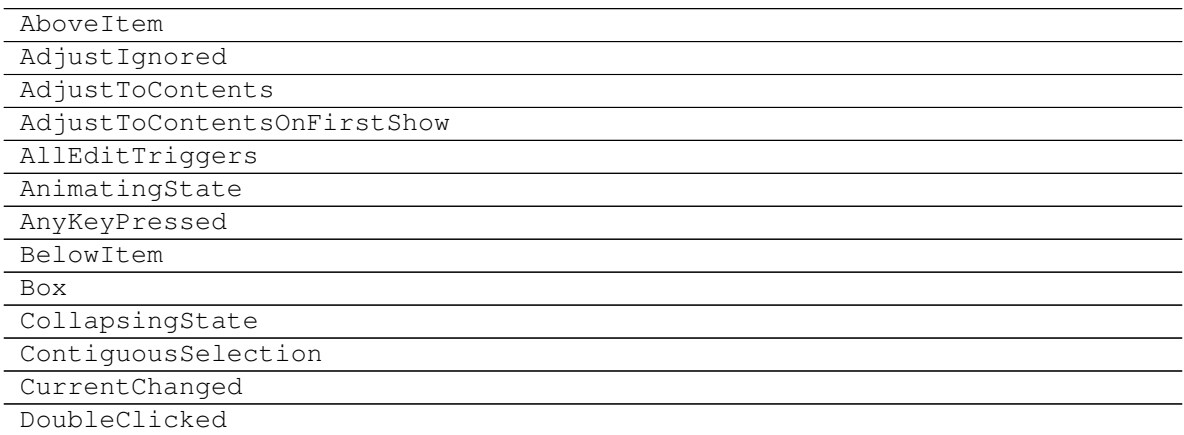

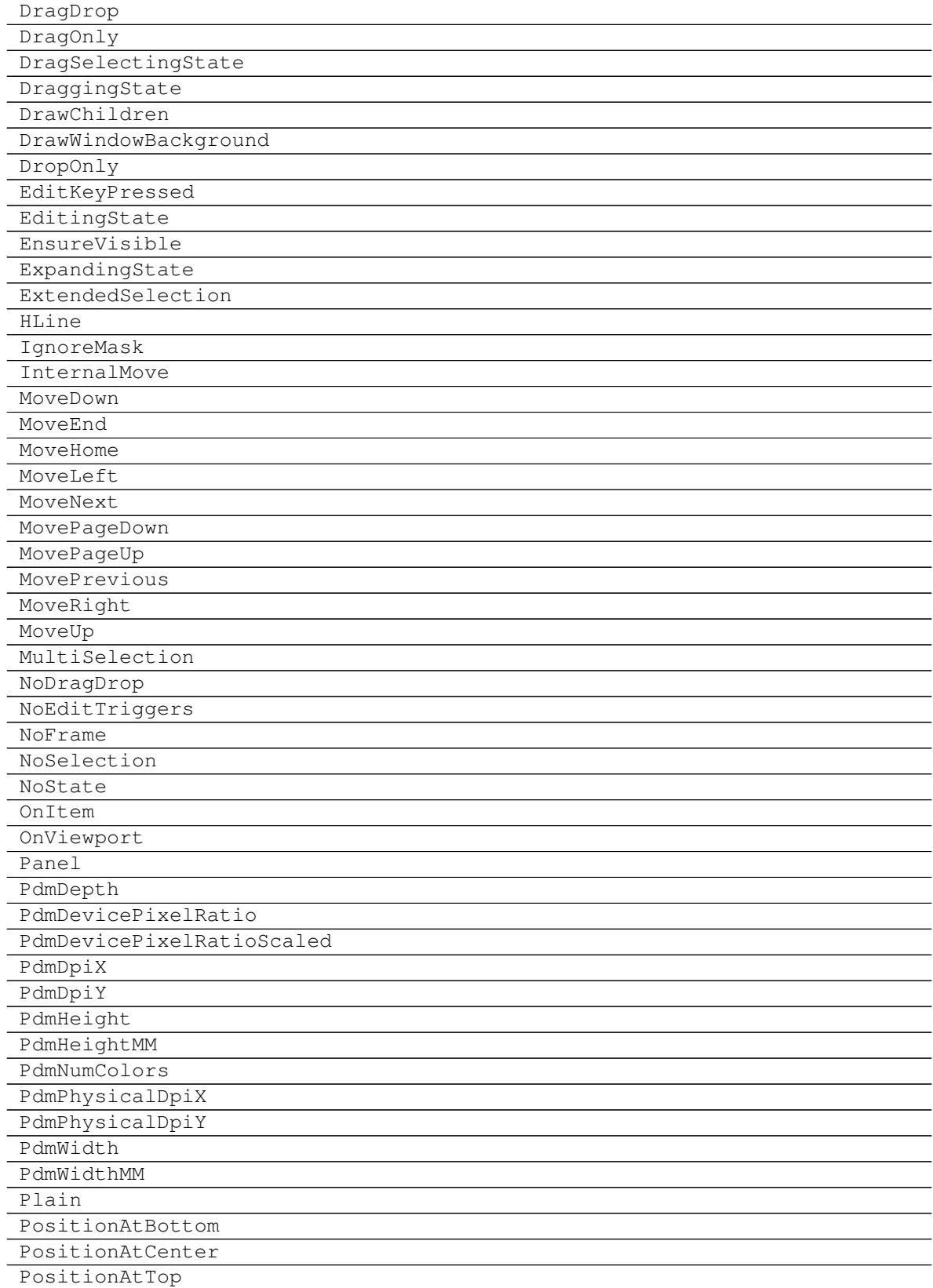

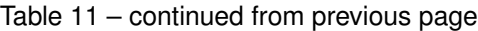

<span id="page-34-3"></span>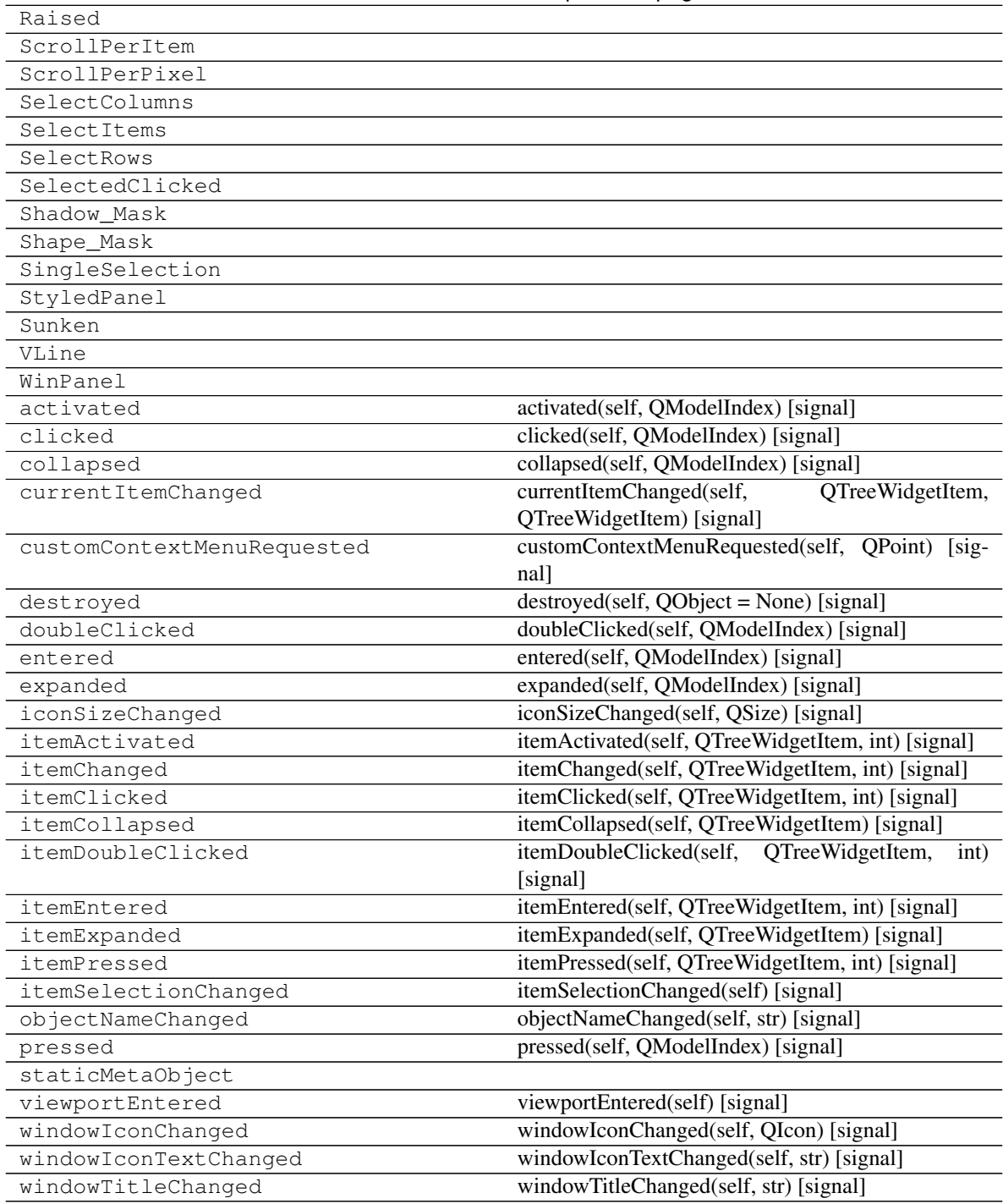

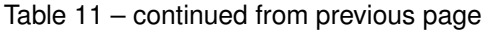

<span id="page-34-1"></span>**closeEvent**(*self*, *QCloseEvent*)

### **SiQt.widgets.ProgressBarWidget**

<span id="page-34-2"></span><span id="page-34-0"></span>**class** SiQt.widgets.**ProgressBarWidget**(*main\_window*, *parent=None*)

**\_\_init\_\_**(*main\_window*, *parent=None*) Initialize self. See help(type(self)) for accurate signature.

#### **Methods**

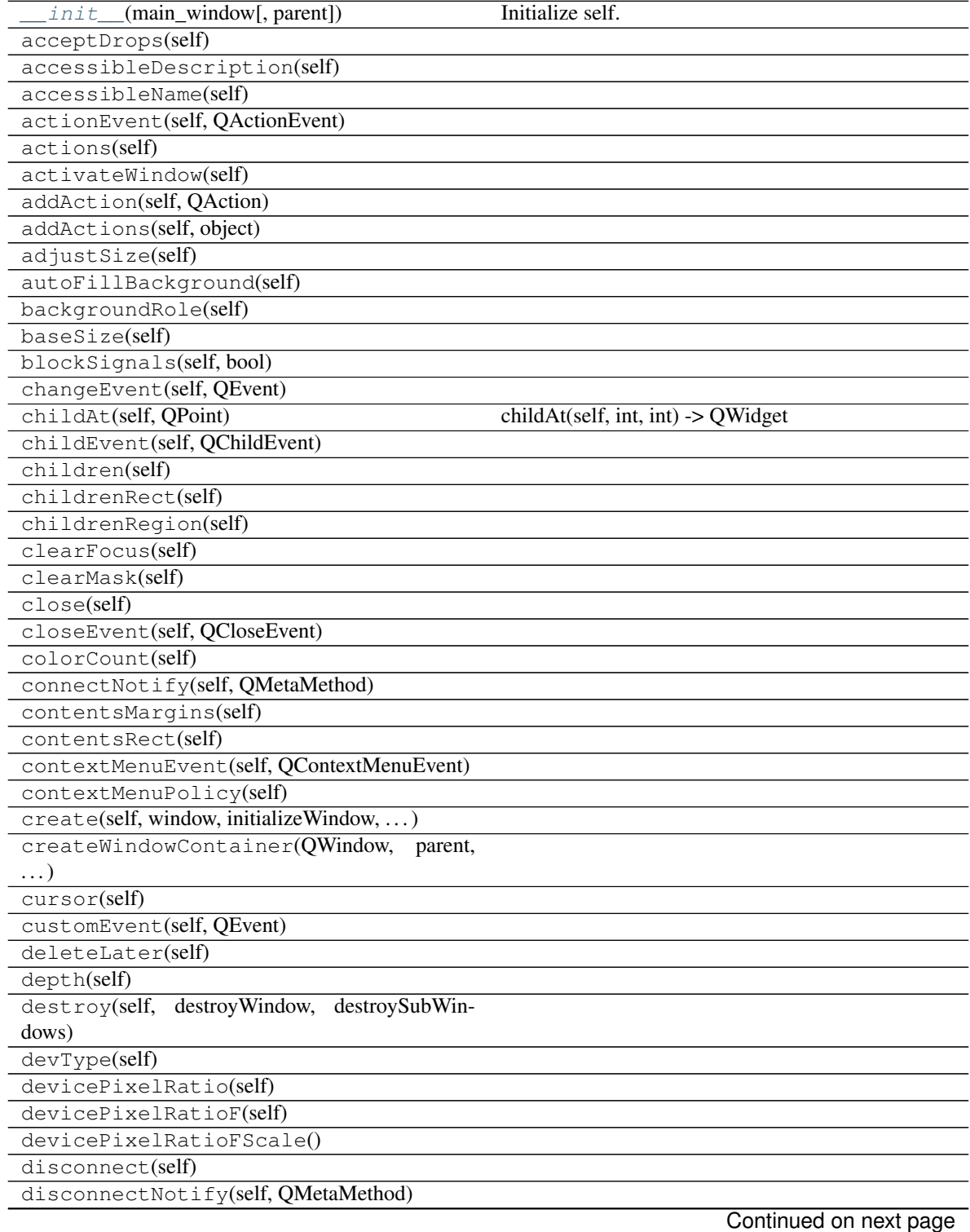

| dragEnterEvent(self, QDragEnterEvent)           |                                                                                                    |
|-------------------------------------------------|----------------------------------------------------------------------------------------------------|
| dragLeaveEvent(self, QDragLeaveEvent)           |                                                                                                    |
| dragMoveEvent(self, QDragMoveEvent)             |                                                                                                    |
| dropEvent(self, QDropEvent)                     |                                                                                                    |
| $\overline{\text{dumpObjectInfo}(\text{self})}$ |                                                                                                    |
| dumpObjectTree(self)                            |                                                                                                    |
| dynamicPropertyNames(self)                      |                                                                                                    |
| effectiveWinId(self)                            |                                                                                                    |
| ensurePolished(self)                            |                                                                                                    |
| enterEvent(self, QEvent)                        |                                                                                                    |
| event(self, QEvent)                             |                                                                                                    |
| eventFilter(self, QObject, QEvent)              |                                                                                                    |
| find(sip.voidptr)                               |                                                                                                    |
| findChild(self, type, name, options, )          | findChild(self, Tuple, name: $str =$ ", options:<br>Union[Qt.FindChildOptions, Qt.FindChildOption] =<br>Qt.FindChildrenRecursively) -> QObject                                                                                                    |
| findChildren(self, type, name, options, )       | findChildren(self, Tuple, name: $str =$ ", options:<br>Union[Qt.FindChildOptions, Qt.FindChildOption]<br>= Qt.FindChildrenRecursively) -> List[QObject]<br>findChildren(self,<br>type,<br>QRegExp,<br>options:<br>Union[Qt.FindChildOptions, Qt.FindChildOption]<br>= Qt.FindChildrenRecursively) -> List[QObject]<br>findChildren(self,<br>Tuple,<br>QRegExp,<br>options:<br>Union[Qt.FindChildOptions, Qt.FindChildOption] =<br>Qt.FindChildrenRecursively) -> List[QObject] find-<br>Children(self, type, QRegularExpression, options:<br>Union[Qt.FindChildOptions, Qt.FindChildOption] =<br>Qt.FindChildrenRecursively) -> List[QObject] find-<br>Children(self, Tuple, QRegularExpression, options:<br>Union[Qt.FindChildOptions, Qt.FindChildOption]<br>= Qt.FindChildrenRecursively) -> List[QObject] |
| focusInEvent(self, QFocusEvent)                 |                                                                                                    |
| focusNextChild(self)                            |                                                                                                    |
| focusNextPrevChild(self, bool)                  |                                                                                                    |
| focusOutEvent(self, QFocusEvent)                |                                                                                                    |
| focusPolicy(self)                               |                                                                                                    |
| focusPreviousChild(self)                        |                                                                                                    |
| focusProxy(self)                                |                                                                                                    |
| focusWidget(self)                               |                                                                                                    |
| font(self)                                      |                                                                                                    |
| fontInfo(self)                                  |                                                                                                    |
| fontMetrics(self)                               |                                                                                                    |
| foregroundRole(self)                            |                                                                                                    |
| frameGeometry(self)                             |                                                                                                    |
| frameSize(self)                                 |                                                                                                    |
| geometry(self)                                  |                                                                                                    |
| getContentsMargins(self)                        |                                                                                                    |
| grab(self, rectangle)                           |                                                                                                    |
| grabGesture(self, Qt.GestureType, flags, )      |                                                                                                    |
| grabKeyboard(self)                              |                                                                                                    |
| qrabMouse(self)                                 | grabMouse(self, Union[QCursor, Qt.CursorShape])                                                                                                    |
|                                                 | Continued on next page                                                                                                    |

Table 12 – continued from previous page

| grabShortcut(self, Union[QKeySequence, )  |
|-------------------------------------------|
| graphicsEffect(self)                      |
| graphicsProxyWidget(self)                 |
| hasFocus(self)                            |
| hasHeightForWidth(self)                   |
| hasMouseTracking(self)                    |
| hasTabletTracking(self)                   |
| height(self)                              |
| heightForWidth(self, int)                 |
| heightMM(self)                            |
| hide(self)                                |
| hideEvent(self, QHideEvent)               |
| inherits(self, str)                       |
| initPainter(self, QPainter)               |
| inputMethodEvent(self, QInputMethodEvent) |
| inputMethodHints(self)                    |
| inputMethodQuery(self,                    |
| Qt.InputMethodQuery)                      |
| insertAction(self, QAction, QAction)      |
| insertActions(self,<br>QAction,<br>Iter-  |
| able[QAction])                            |
| installEventFilter(self, QObject)         |
| isActiveWindow(self)                      |
| isAncestorOf(self, QWidget)               |
| isEnabled(self)                           |
| isEnabledTo(self, QWidget)                |
| isFullScreen(self)                        |
| isHidden(self)                            |
| isLeftToRight(self)                       |
| isMaximized(self)                         |
| isMinimized(self)                         |
| isModal(self)                             |
| isRightToLeft(self)                       |
| isSignalConnected(self, QMetaMethod)      |
| isVisible(self)                           |
| isVisibleTo(self, QWidget)                |
| isWidgetType(self)                        |
| isWindow(self)                            |
| isWindowModified(self)                    |
| isWindowType(self)                        |
| keyPressEvent(self, QKeyEvent)            |
| keyReleaseEvent(self, QKeyEvent)          |
| keyboardGrabber()                         |
| killTimer(self, int)                      |
| layout(self)                              |
| layoutDirection(self)                     |
| leaveEvent(self, QEvent)                  |
| locale(self)                              |
| logicalDpiX(self)                         |
| logicalDpiY(self)                         |

Table 12 – continued from previous page

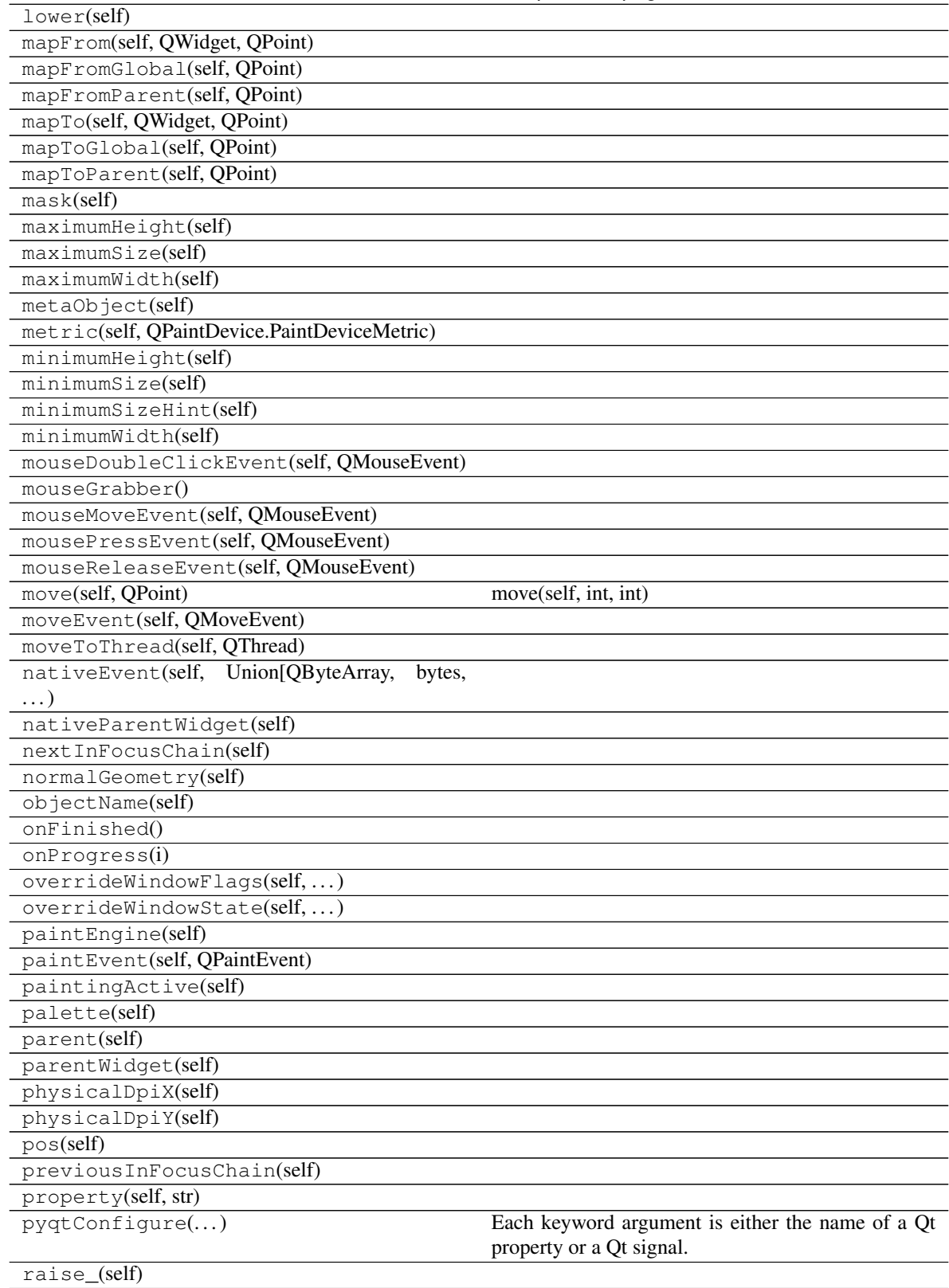

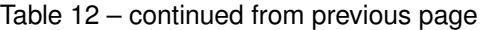

receivers(self, PYQT\_SIGNAL)

| rect(self)                                   |                                                                                                    |
|----------------------------------------------|----------------------------------------------------------------------------------------------------|
| releaseKeyboard(self)                        |                                                                                                    |
| releaseMouse(self)                           |                                                                                                    |
| releaseShortcut(self, int)                   |                                                                                                    |
| removeAction(self, QAction)                  |                                                                                                    |
| removeEventFilter(self, QObject)             |                                                                                                    |
| render(self, QPaintDevice, targetOffset, )   | render(self, QPainter, targetOffset:<br>$QPoint =$<br>QPoint(),<br>sourceRegion:<br>QRegion<br>$= QRe-$<br>Union[QWidget.RenderFlags,<br>$gion()$ ,<br>flags:<br>QWidget.RenderFlag]<br>QWid- |
|                                              | get.RenderFlags(QWidget.DrawWindowBackgroundlQWidget.DrawChildr                                                                                                    |
| repaint(self)                                | repaint(self, int, int, int, int) repaint(self, QRect) re-<br>paint(self, QRegion)                                                                                                    |
| resize(self, QSize)                          | resize(self, int, int)                                                                                                    |
| resizeEvent(self, QResizeEvent)              |                                                                                                    |
| restoreGeometry(self, Union[QByteArray, )    |                                                                                                    |
| $s$ aveGeometry(self)                        |                                                                                                    |
| scroll(self, int, int)                       | scroll(self, int, int, QRect)                                                                                                    |
| sender(self)                                 |                                                                                                    |
| senderSignalIndex(self)                      |                                                                                                    |
| setAcceptDrops(self, bool)                   |                                                                                                    |
| setAccessibleDescription(self, str)          |                                                                                                    |
| setAccessibleName(self, str)                 |                                                                                                    |
| setAttribute(self, Qt. WidgetAttribute, on)  |                                                                                                    |
| setAutoFillBackground(self, bool)            |                                                                                                    |
| setBackgroundRole(self, QPalette.ColorRole)  |                                                                                                    |
| setBaseSize(self, int, int)                  | setBaseSize(self, QSize)                                                                                                    |
| setContentsMargins(self, int, int, int, int) | setContentsMargins(self, QMargins)                                                                                                    |
| setContextMenuPolicy(self,                   |                                                                                                    |
| Qt.ContextMenuPolicy)                        |                                                                                                    |
| setCursor(self,<br>Union[QCursor,            |                                                                                                    |
| Qt.CursorShape])                             |                                                                                                    |
| setDisabled(self, bool)                      |                                                                                                    |
| setEnabled(self, bool)                       |                                                                                                    |
| setFixedHeight(self, int)                    |                                                                                                    |
| setFixedSize(self, QSize)                    | setFixedSize(self, int, int)                                                                                                    |
| setFixedWidth(self, int)                     |                                                                                                    |
| setFocus(self)                               | setFocus(self, Qt.FocusReason)                                                                                                    |
| setFocusPolicy(self, Qt.FocusPolicy)         |                                                                                                    |
| setFocusProxy(self, QWidget)                 |                                                                                                    |
| setFont(self, QFont)                         |                                                                                                    |
| setForegroundRole(self, QPalette.ColorRole)  |                                                                                                    |
| setGeometry(self, QRect)                     | setGeometry(self, int, int, int, int)                                                                                                    |
| setGraphicsEffect(self, QGraphicsEffect)     |                                                                                                    |
| setHidden(self, bool)                        |                                                                                                    |
| setInputMethodHints(self,)                   |                                                                                                    |
| setLayout(self, QLayout)                     |                                                                                                    |
| setLayoutDirection(self,                     |                                                                                                    |
| Qt.LayoutDirection)                          |                                                                                                    |
| setLocale(self, QLocale)                     |                                                                                                    |
| setMask(self, QBitmap)                       | setMask(self, QRegion)                                                                                                    |
|                                              | Continued on next page                                                                                                    |

Table 12 – continued from previous page

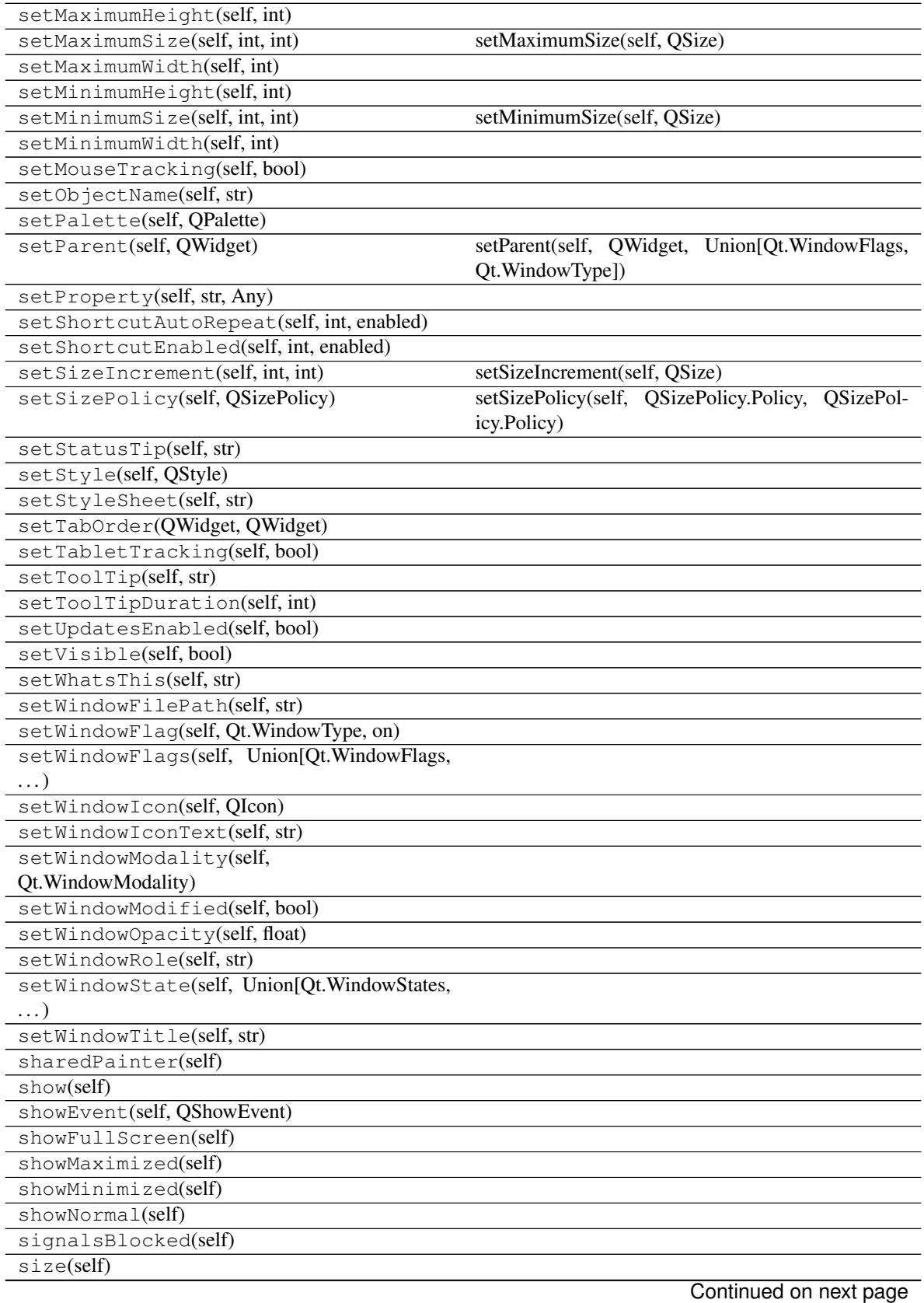

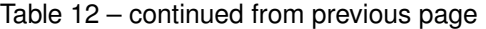

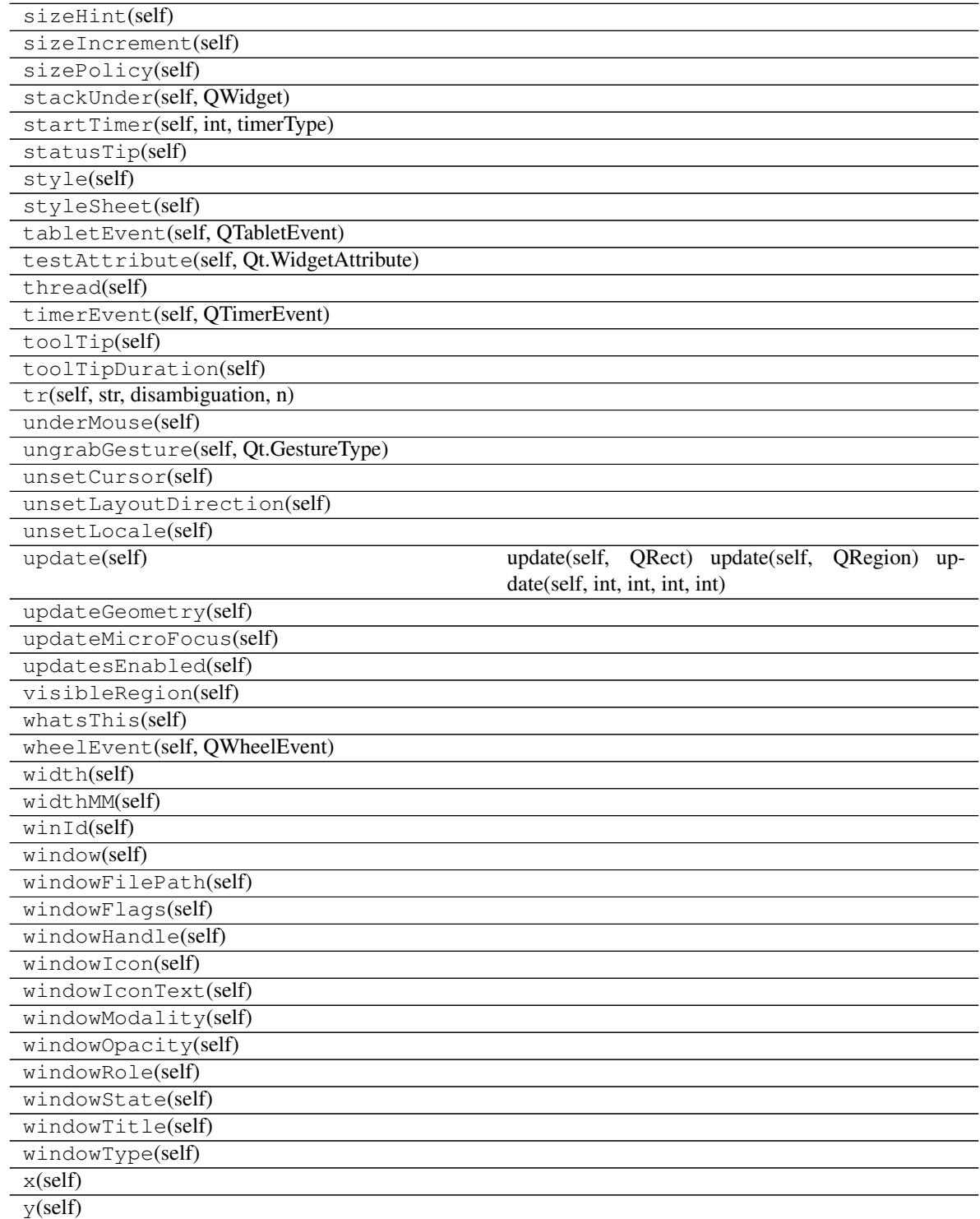

#### Table 12 – continued from previous page

#### **Attributes**

DrawChildren

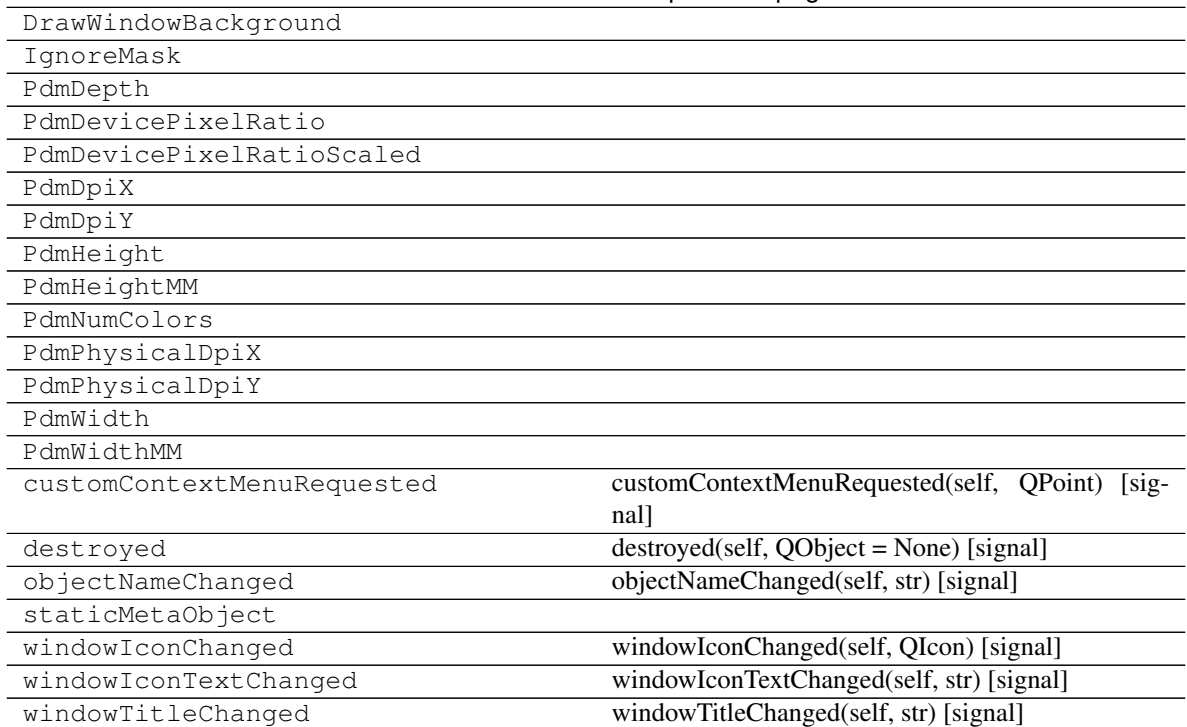

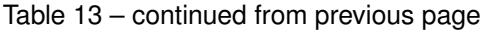

## Index

# Symbols

- \_\_init\_\_() (SiQt.definitions.SiQtMixin method), [5](#page-8-3)
- \_\_init\_\_() (SiQt.definitions.SiqtItem method), [6](#page-9-4)
- \_\_init\_\_() (SiQt.matplotlib.NavigationToolbar method), [8](#page-11-3)
- \_\_init\_\_() (SiQt.widgets.DebugInfoWidget method), [17](#page-20-2)
- \_\_init\_\_() (SiQt.widgets.ProgressBarWidget method), [31](#page-34-3) \_resource\_path() (in module SiQt.deployement), [8](#page-11-3)

# C

calculate\_dependencies() (in module SiQt.dep\_resolv), [7](#page-10-6) check\_depflags() (in module SiQt.dep\_resolv), [7](#page-10-6) closeEvent() (SiQt.widgets.DebugInfoWidget method), [31](#page-34-3)

# D

DebugInfoWidget (class in SiQt.widgets), [17](#page-20-2)

## M

menu\_generator() (SiQt.definitions.SiQtMixin method), [6](#page-9-4)

## N

NavigationToolbar (class in SiQt.matplotlib), [8](#page-11-3)

## P

ProgressBarWidget (class in SiQt.widgets), [31](#page-34-3)

# S

set\_dep\_flag\_recursive() (SiQt.definitions.SiQtMixin method), [6](#page-9-4) show\_qt\_control\_element() (in module SiQt.dep\_resolv), [7](#page-10-6) SiqtItem (class in SiQt.definitions), [6](#page-9-4) SiQtMixin (class in SiQt.definitions), [5](#page-8-3)

sync\_gui() (in module SiQt.dep\_resolv), [7](#page-10-6)

## V

value (SiQt.definitions.SiqtItem attribute), [7](#page-10-6)

## W

with\_layout() (SiQt.definitions.SiqtItem class method), [7](#page-10-6)